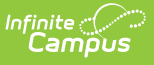

# **Student Behavior and Administrative Response Collection (SBAR) (Virginia)**

Last Modified on 04/04/2025 10:16 am CDT

Tool Search: SBAR

The Student Behavior and Administrative Response Collection (SBAR) reports information regarding student behavior incidents.

See the Virginia [Behavior](http://kb.infinitecampus.com/help/behavior-virginia) documentation for additional information on Virginia-specific behavior setup.

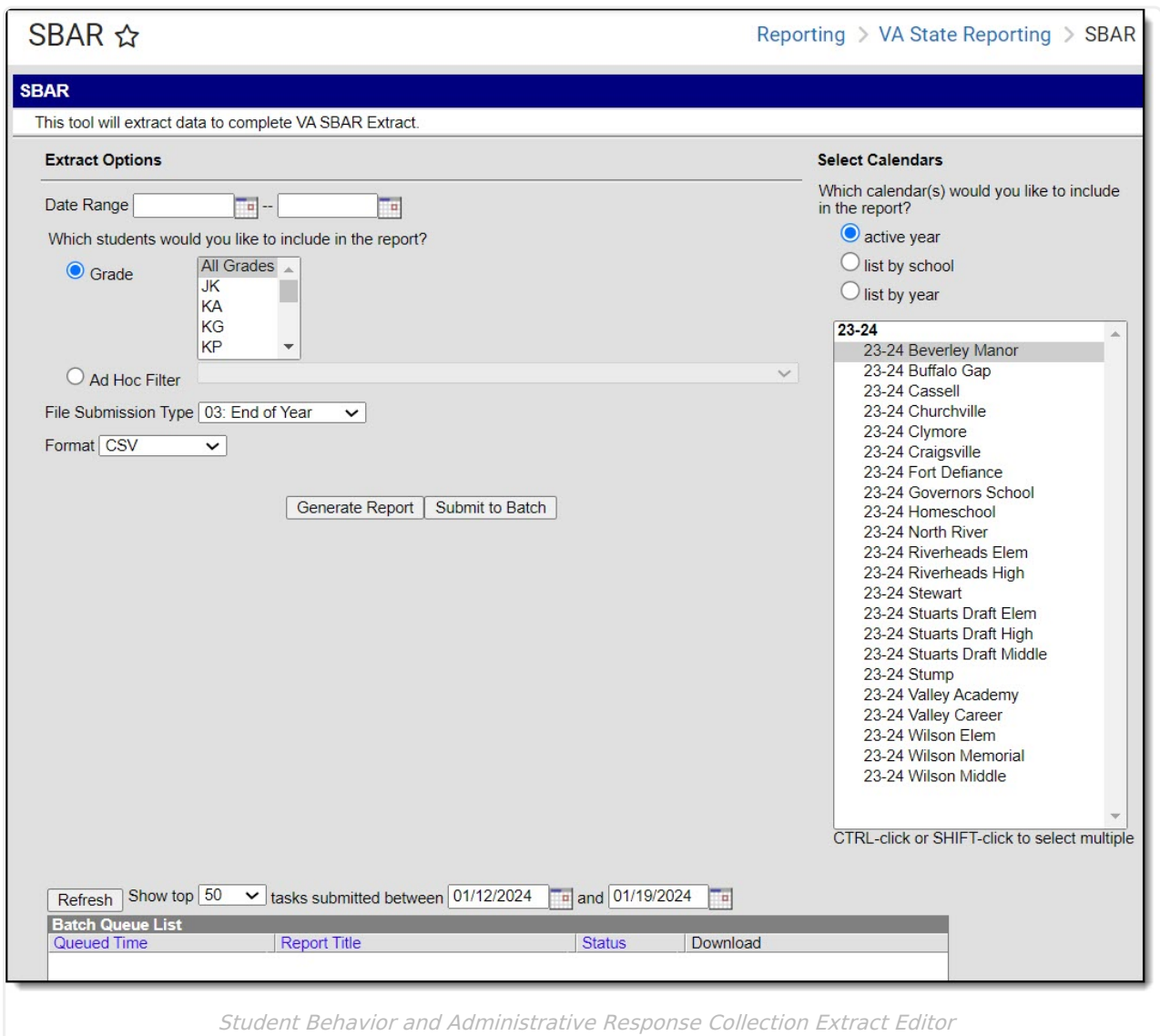

**Read** - Access and generate the Student Behavior and Administrative Response Collection

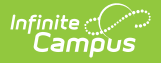

(SBAR). **Write** - N/A **Add** - N/A **Delete** - N/A

For more information about Tool Rights and how they function, see the Tool [Rights](https://kb.infinitecampus.com/help/tool-rights-user) article.

# **Report Logic**

One record reports per student per incident. Only Offenders report.

Records are inclusive of the date range, meaning records created on the End Date selected in the extract editor are included in the report.

Reports events where the Date of Incident is on or within report generation date range. State Coded event must have an associated state coded resolution to report any records in the file. **Note**: There must be a state coded event and state coded resolution in order to report. However, a record is reported when the resolution mapped to the state resolution is NONE.

Data does NOT report when:

- the Incident occurred in a Calendar marked as State Exclude.
- the Incident occurred while the student Enrollment record is marked as State Exclude or No Show.
- the Incident occurred while the student's Enrollment is in a Grade Level marked as Exclude from State Reporting.
- the Behavior Events/Referrals does not have a state coded Resolution.

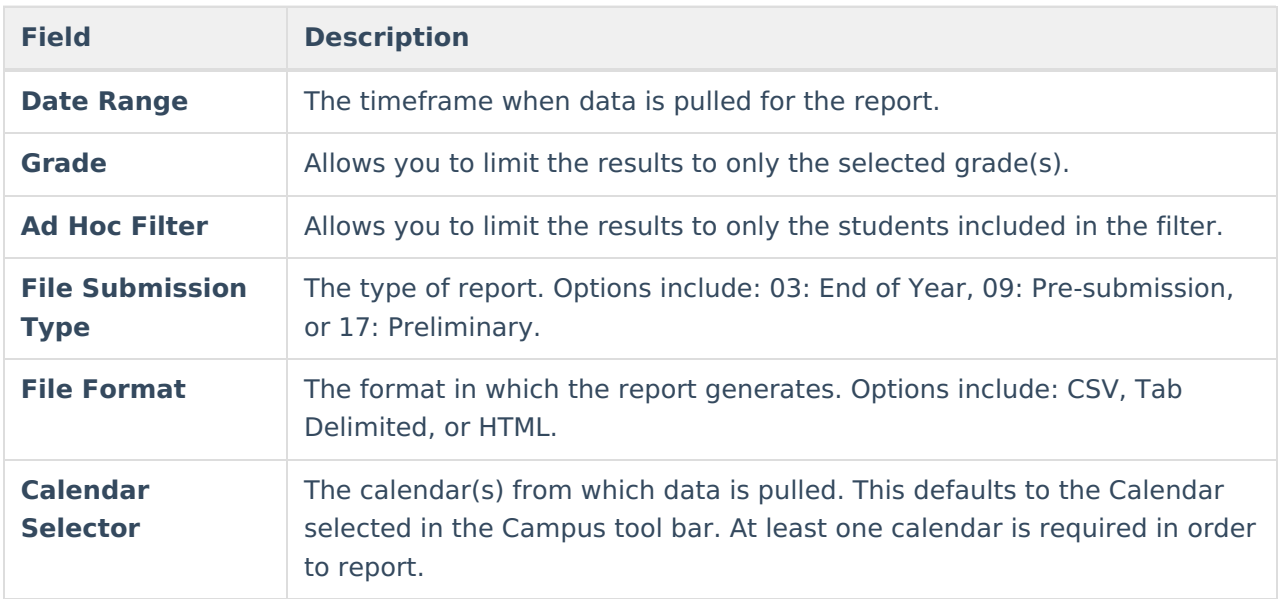

# **Extract Editor**

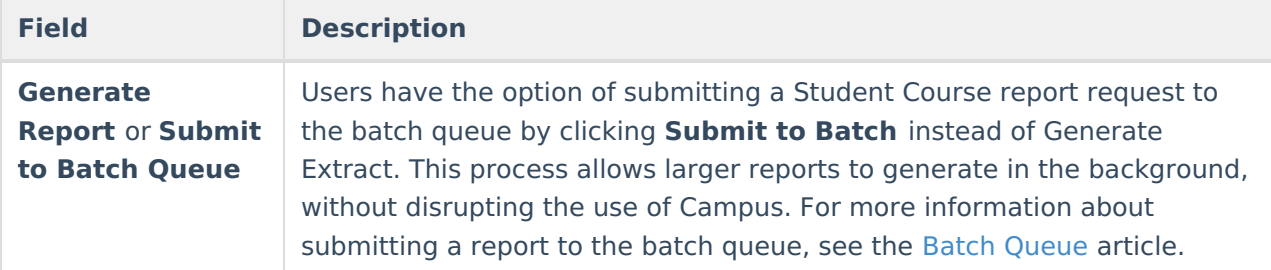

# **Report Layout**

## **A Record**

#### **Header**

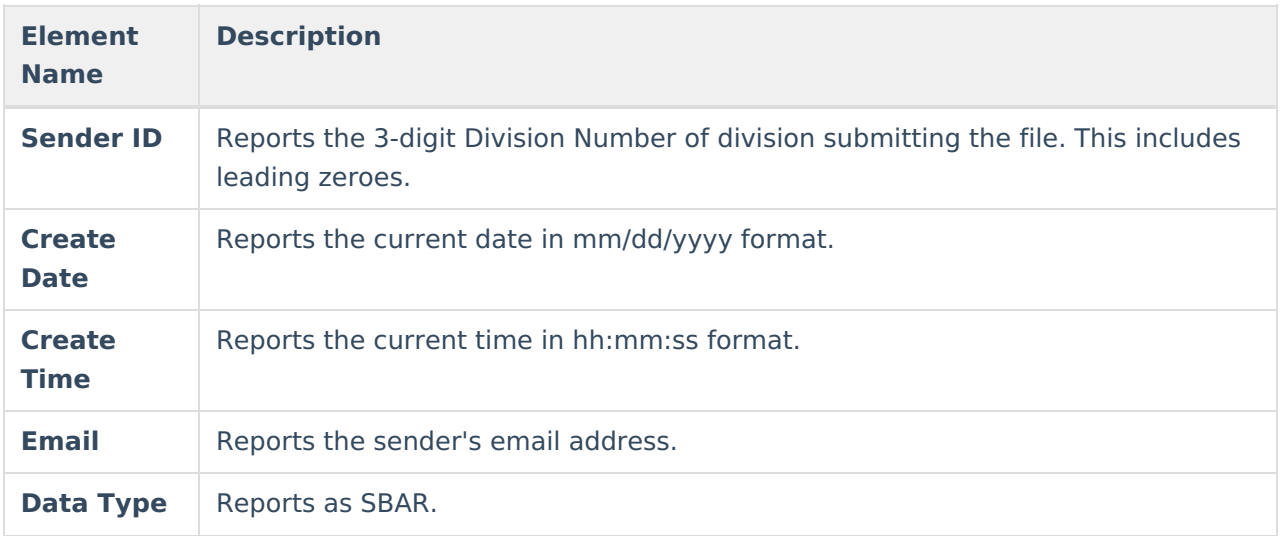

#### **Fixed Length**

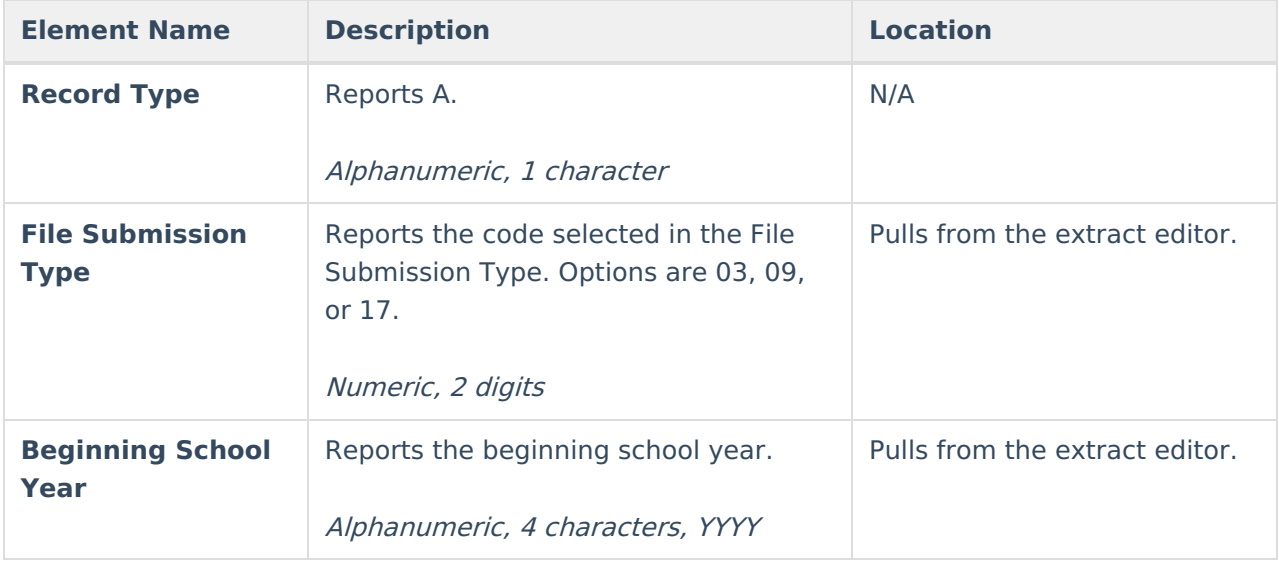

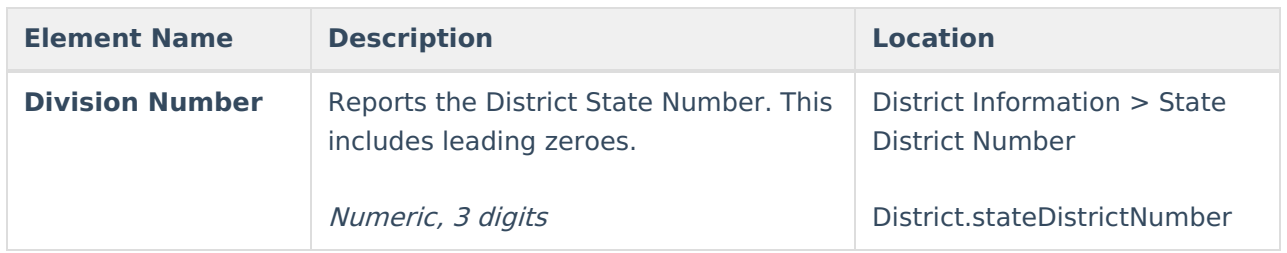

### **B Record - Event Record**

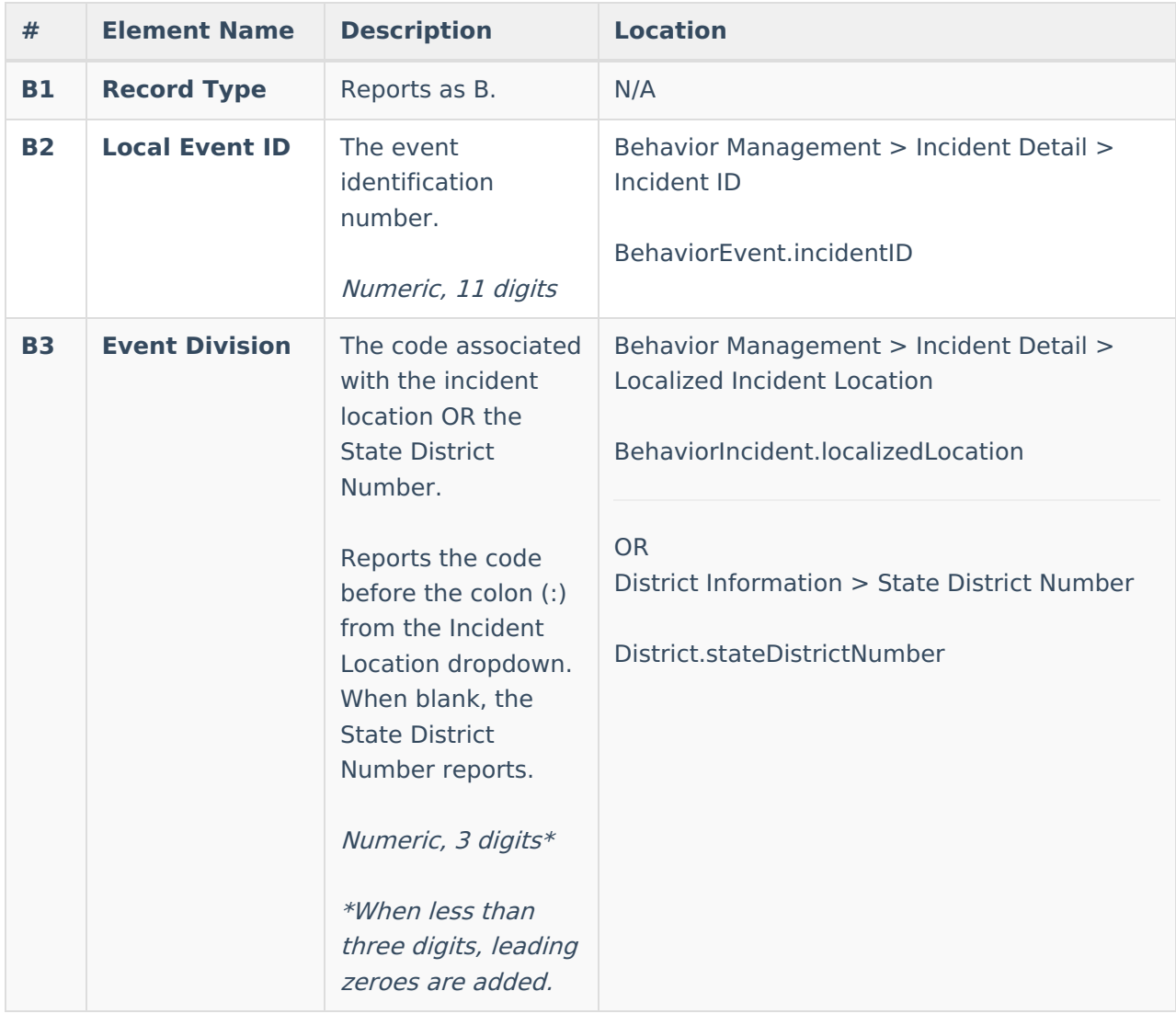

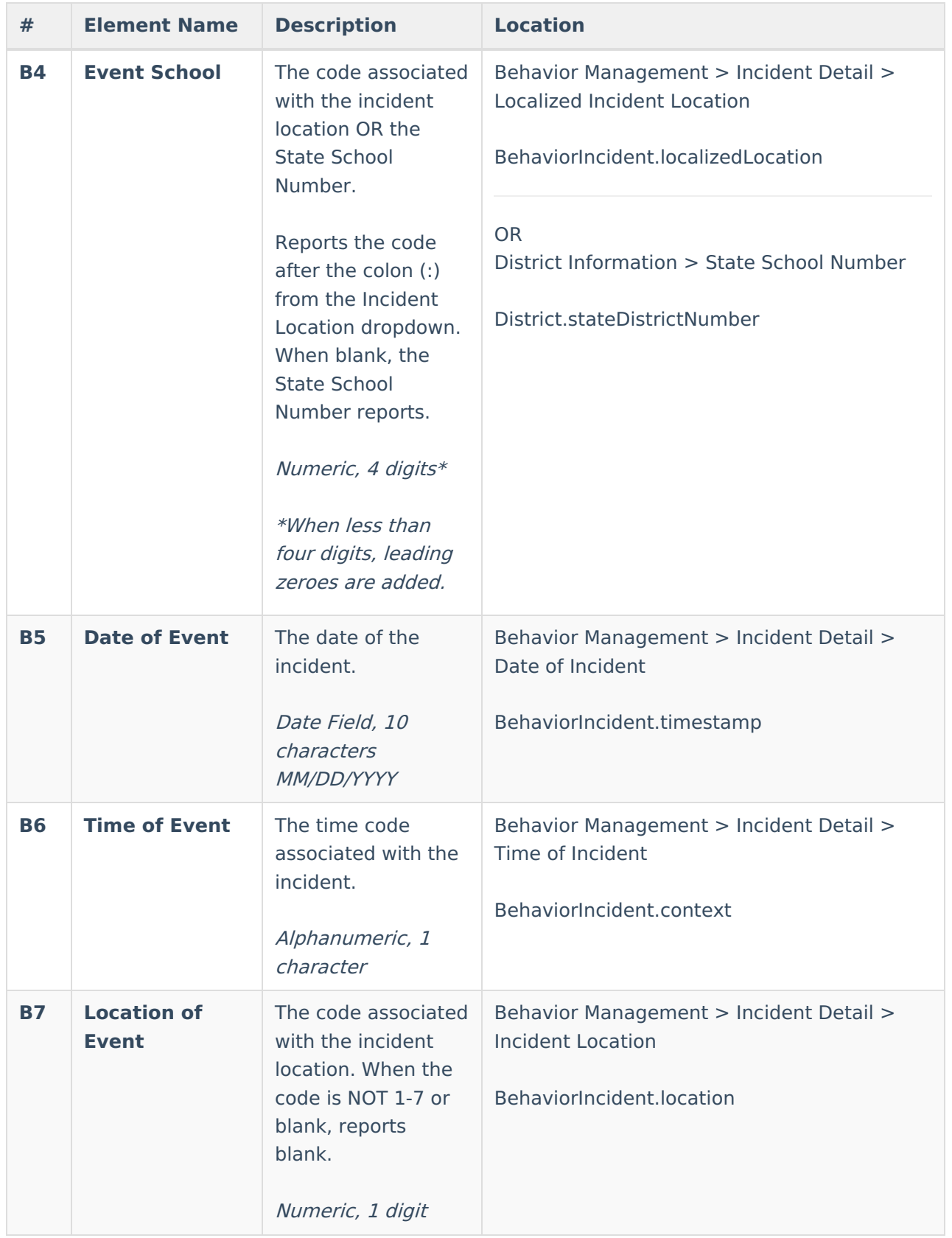

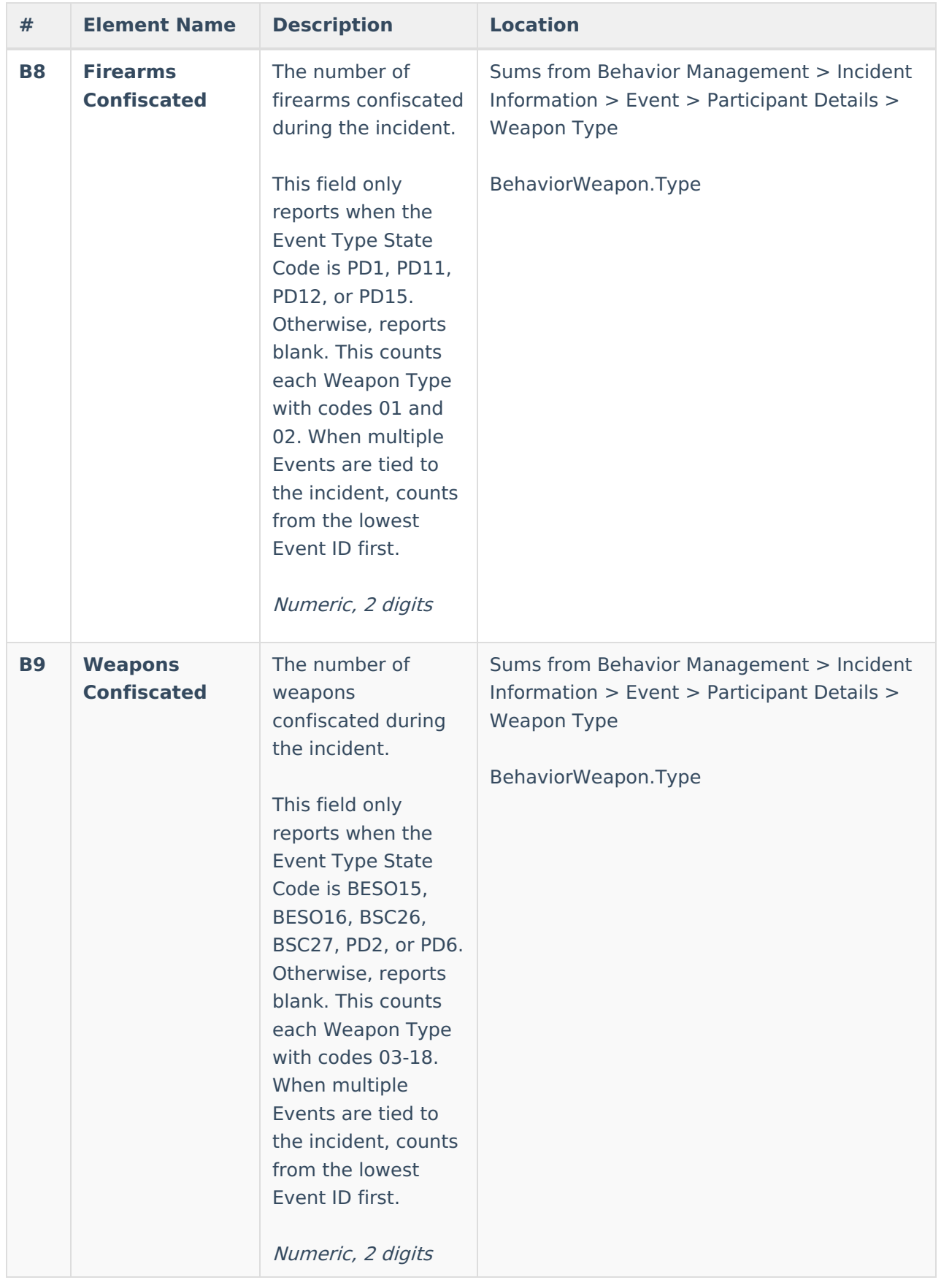

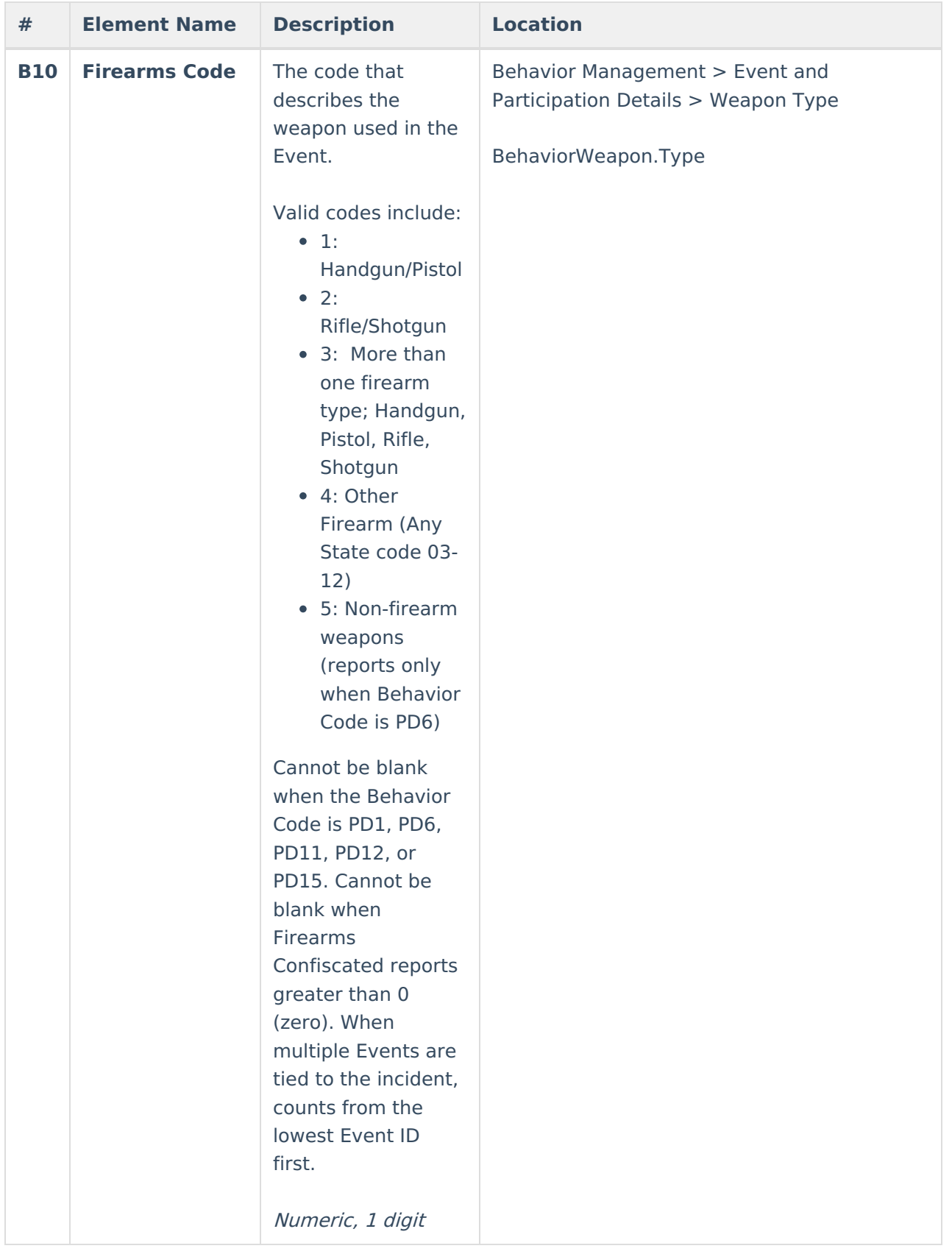

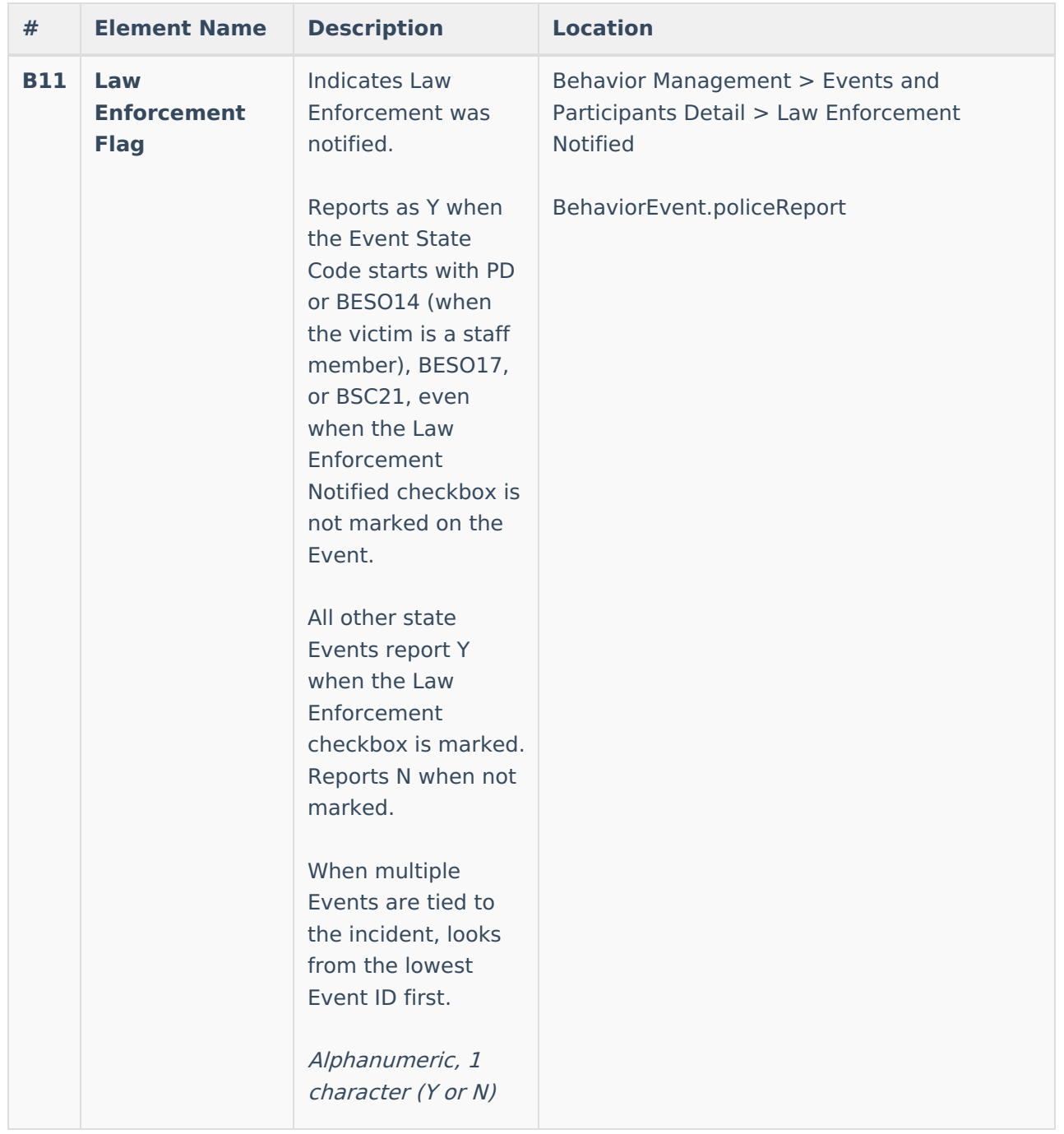

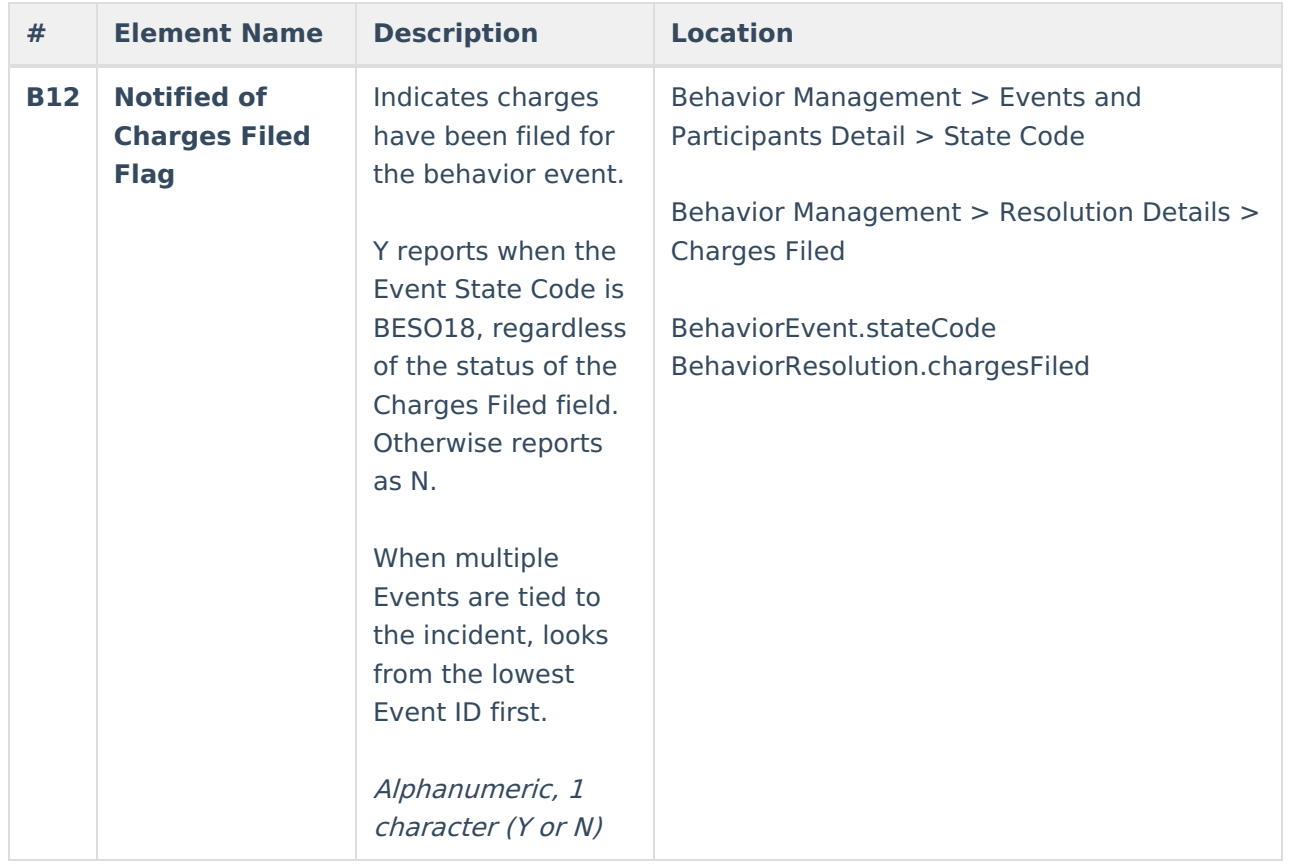

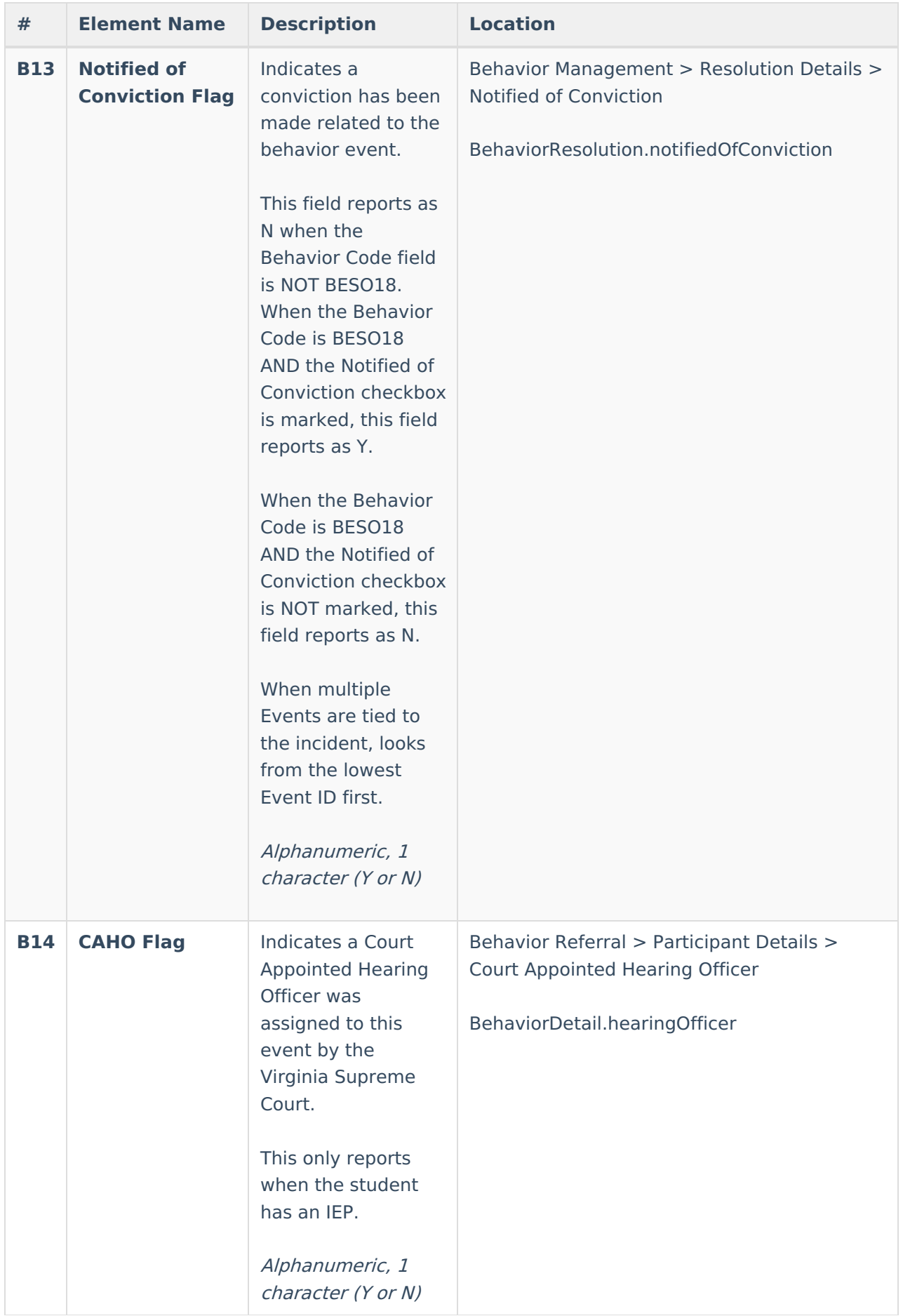

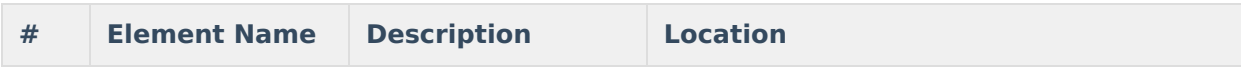

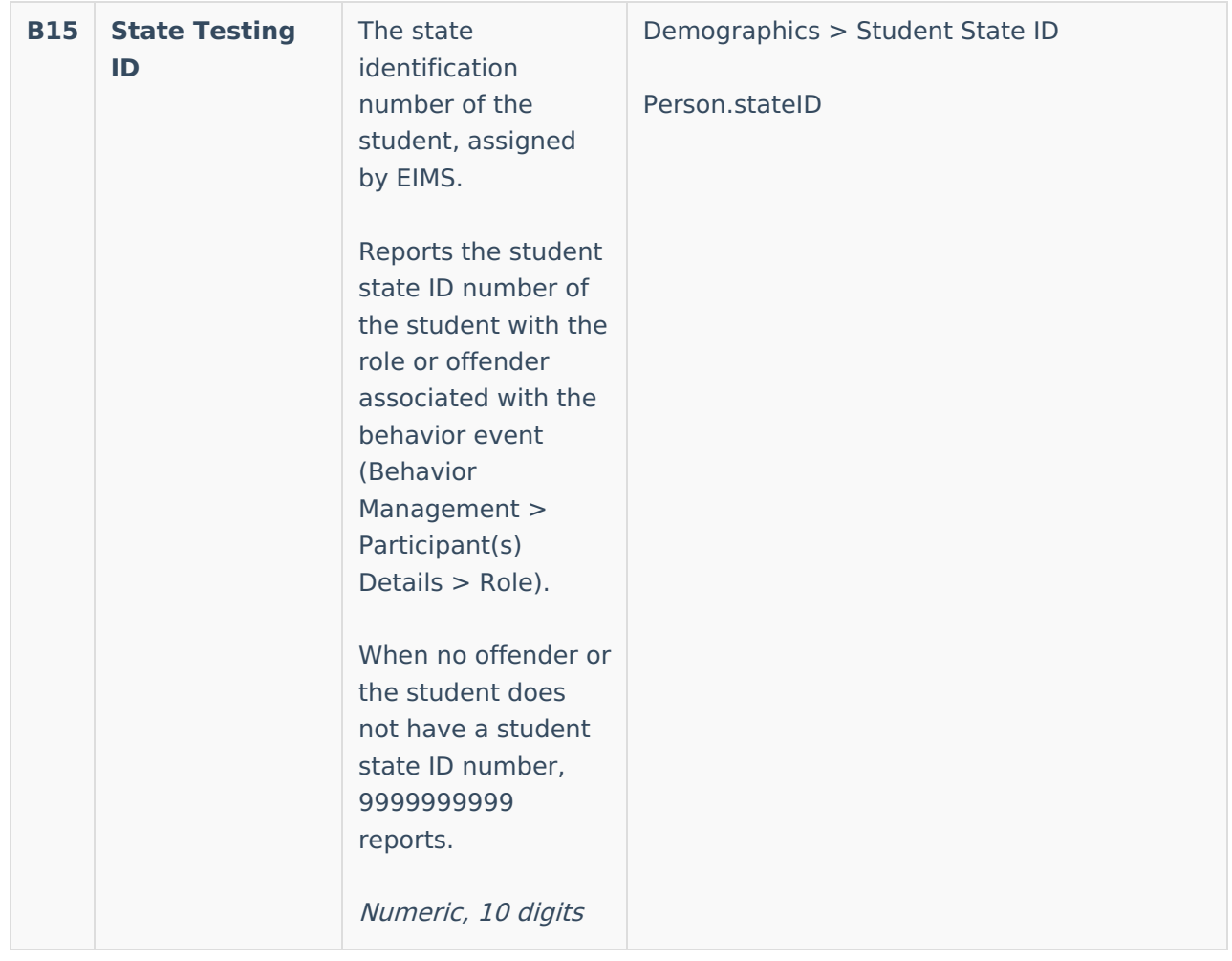

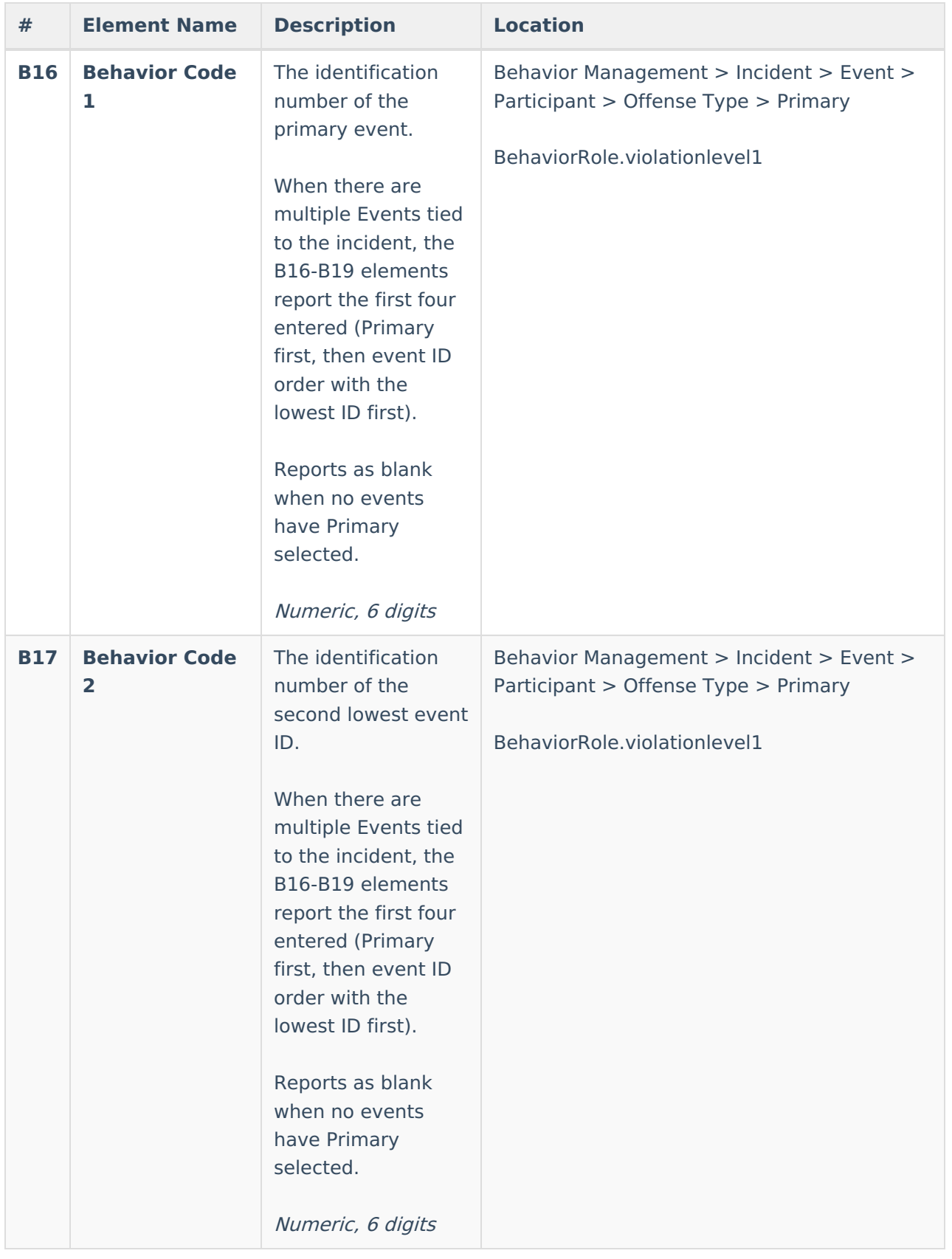

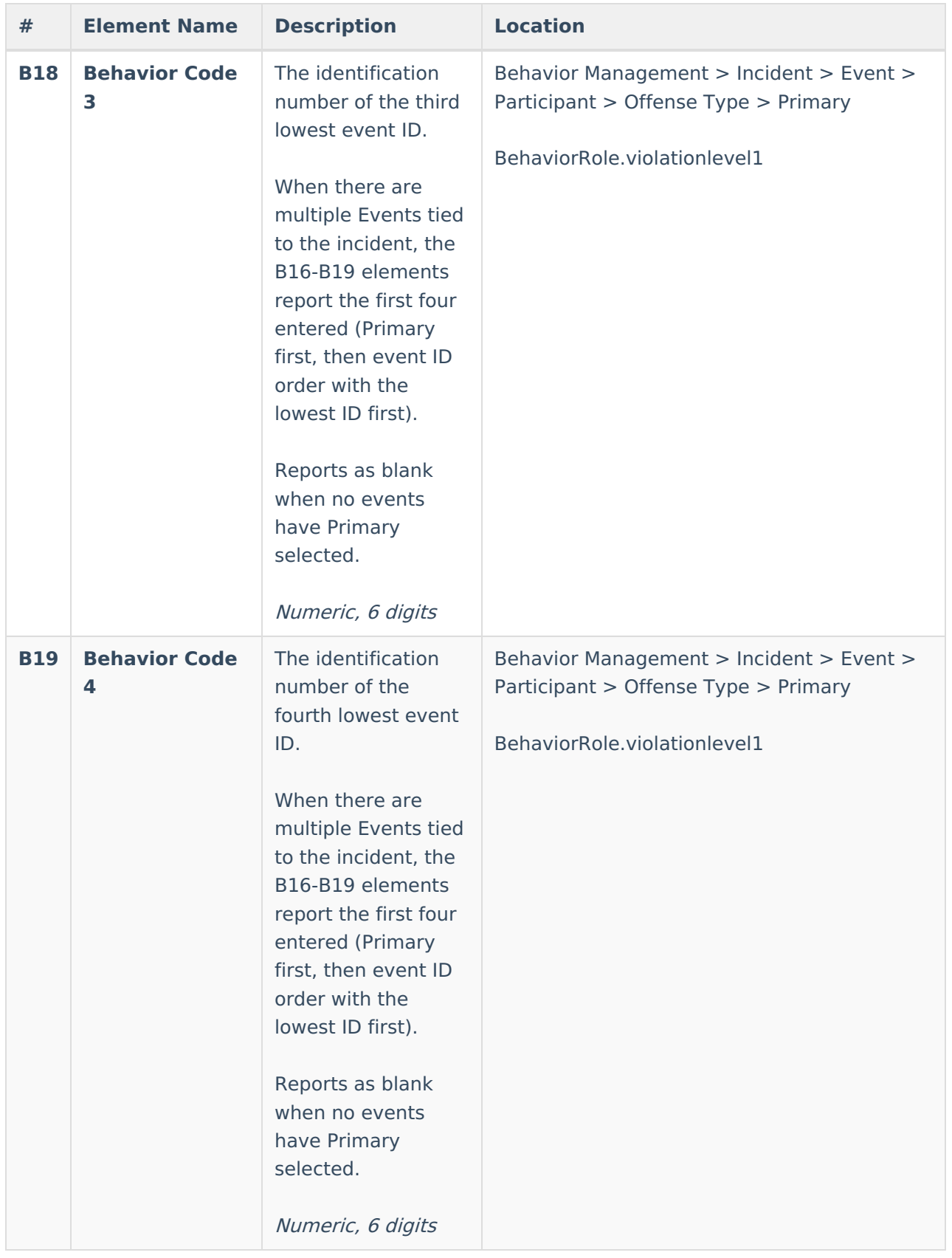

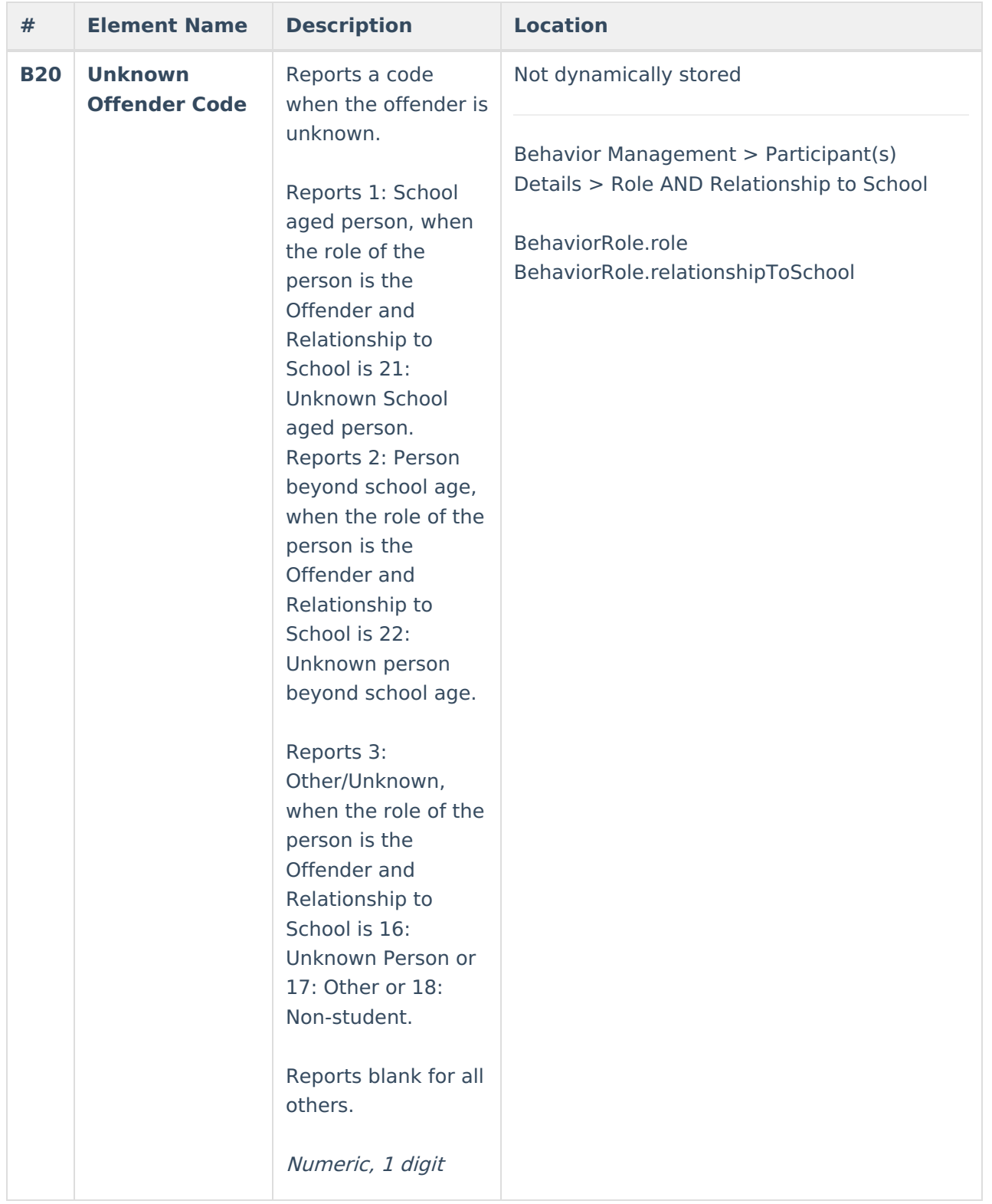

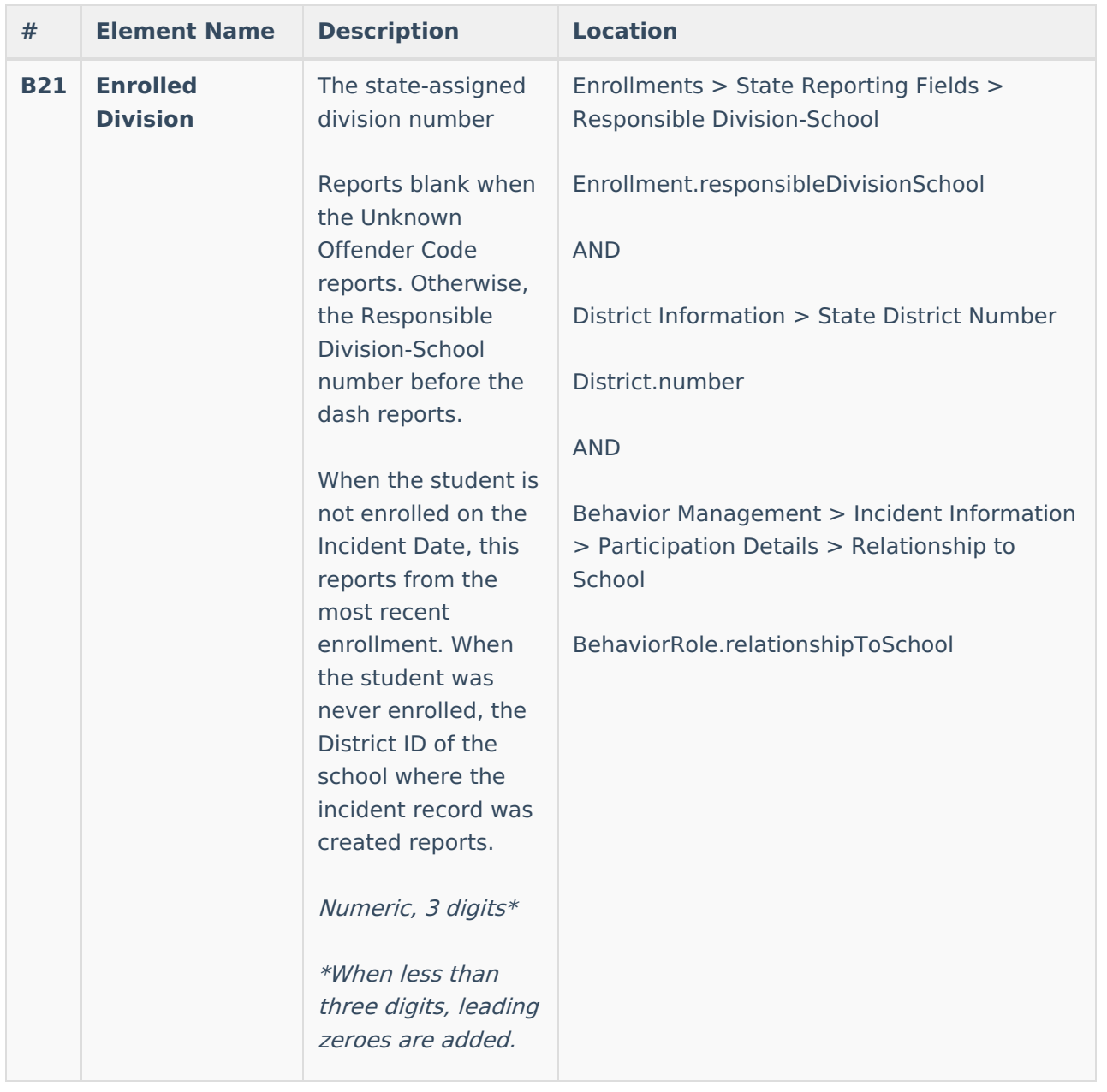

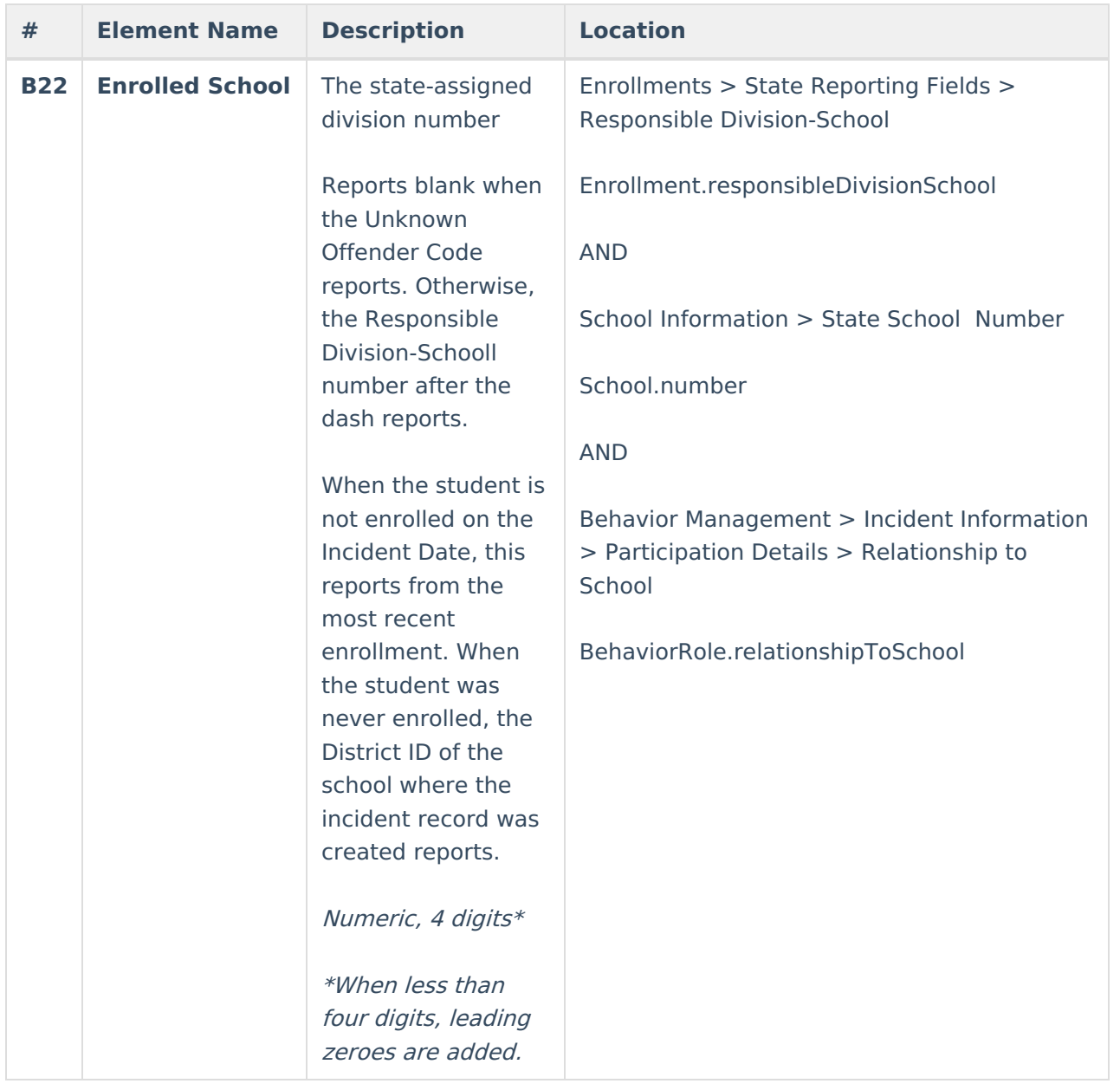

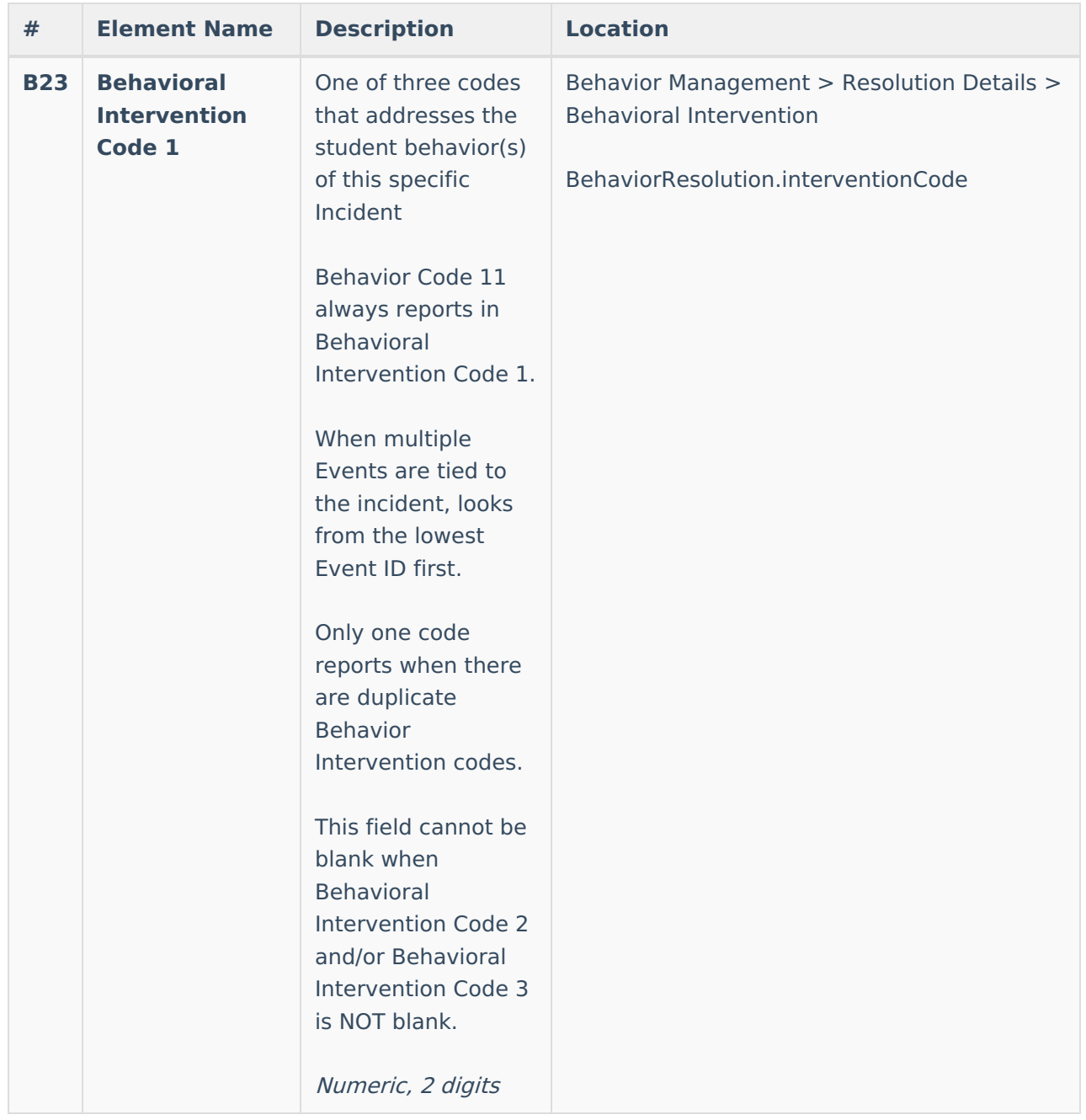

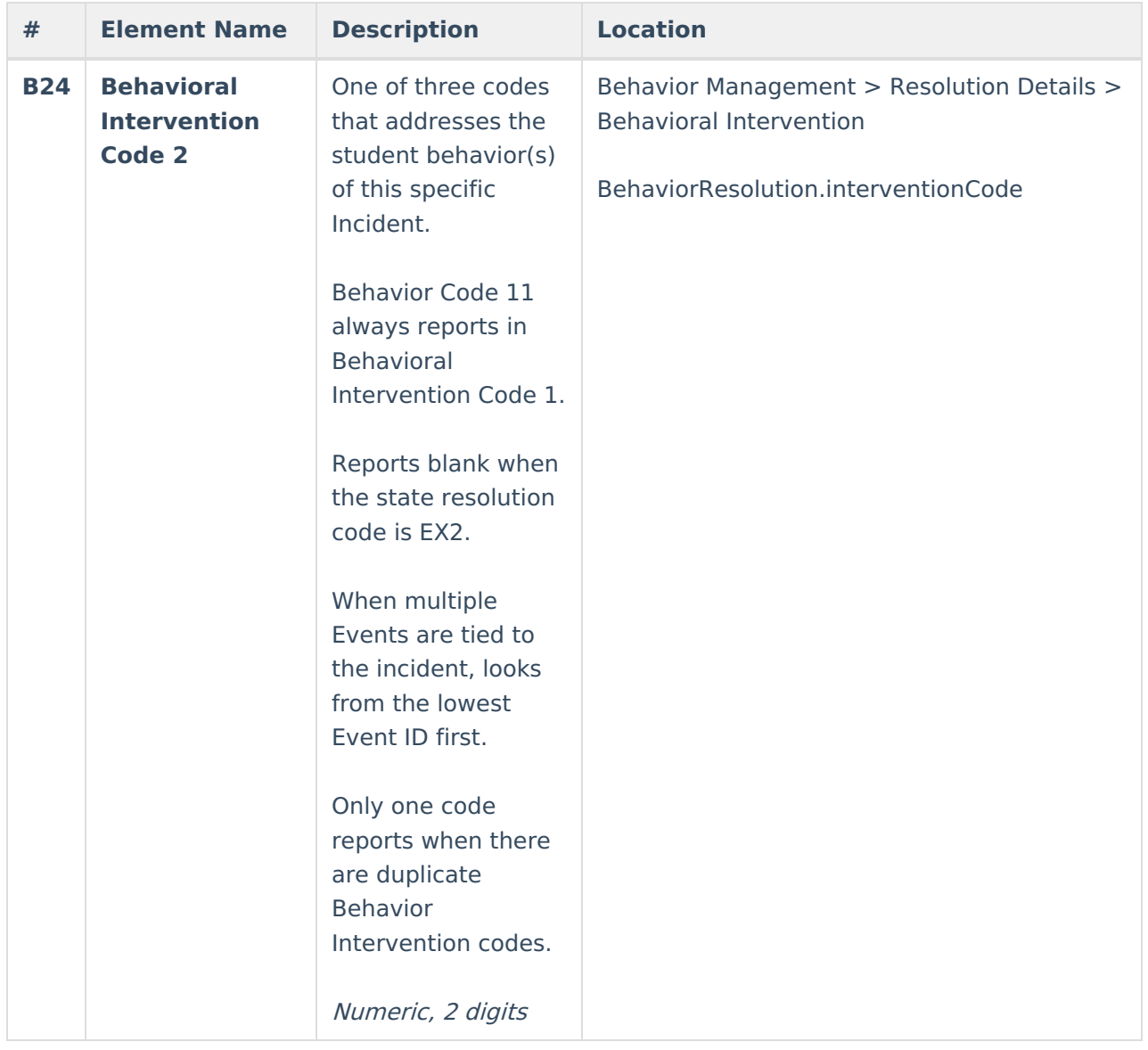

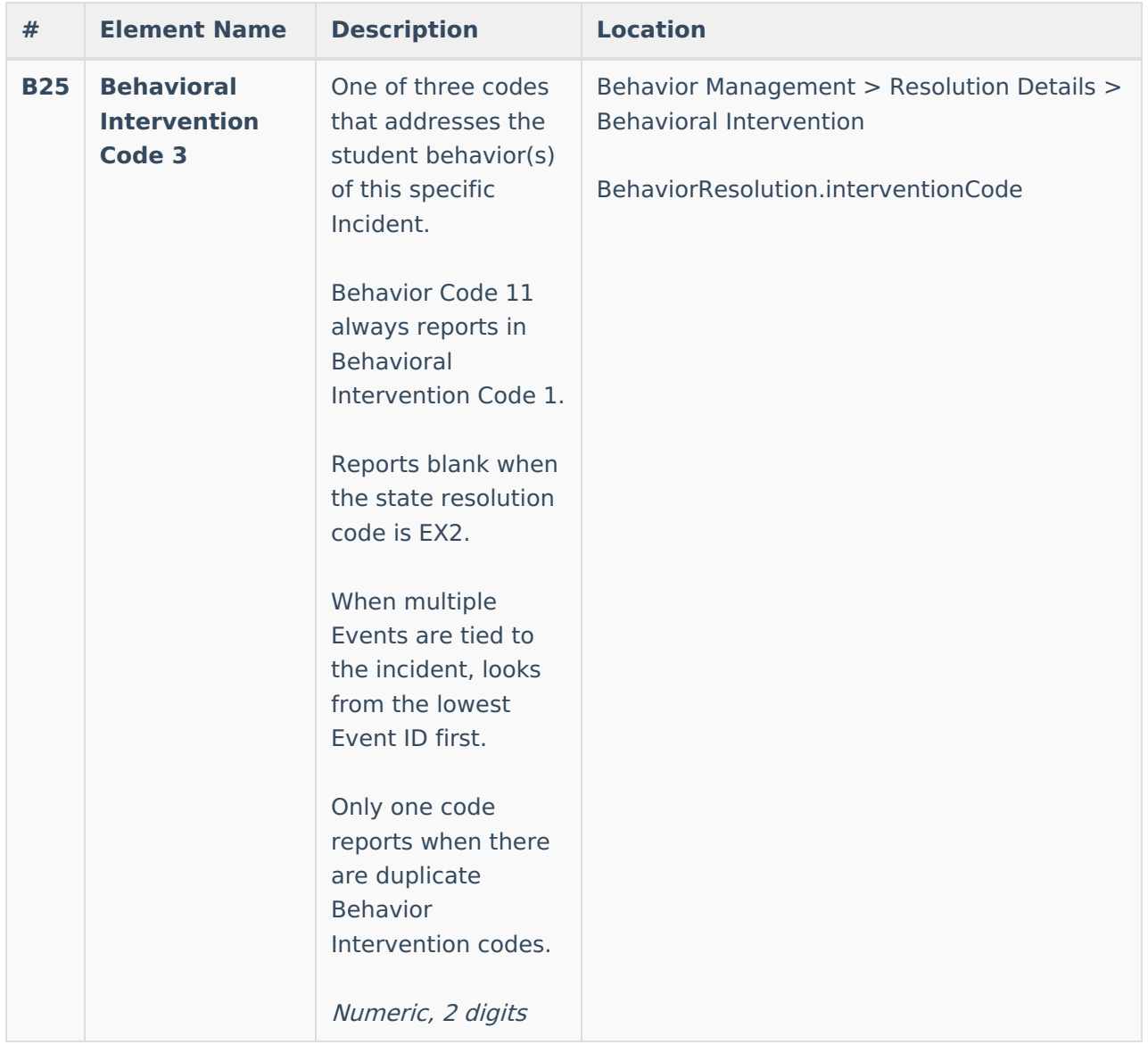

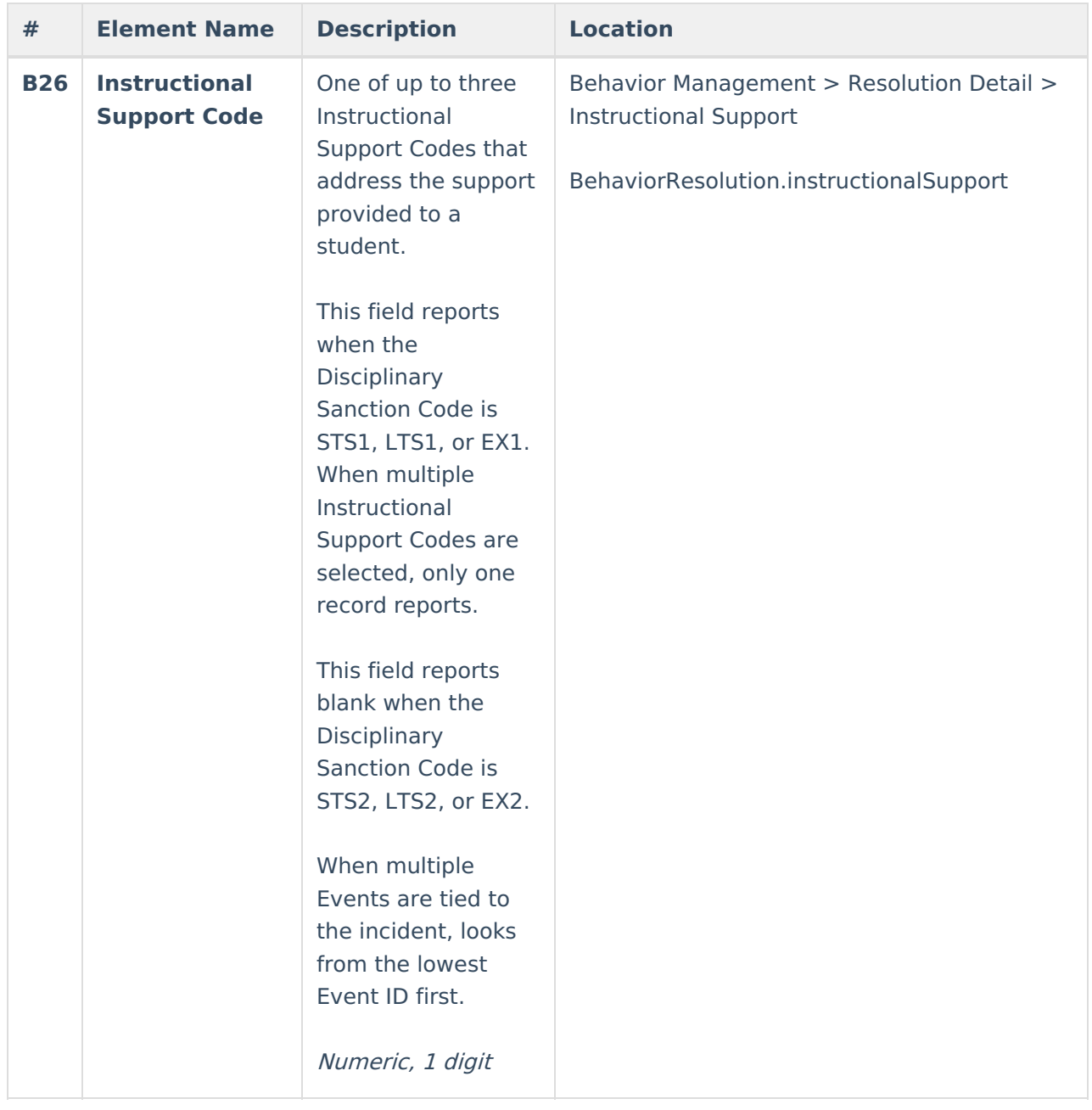

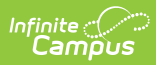

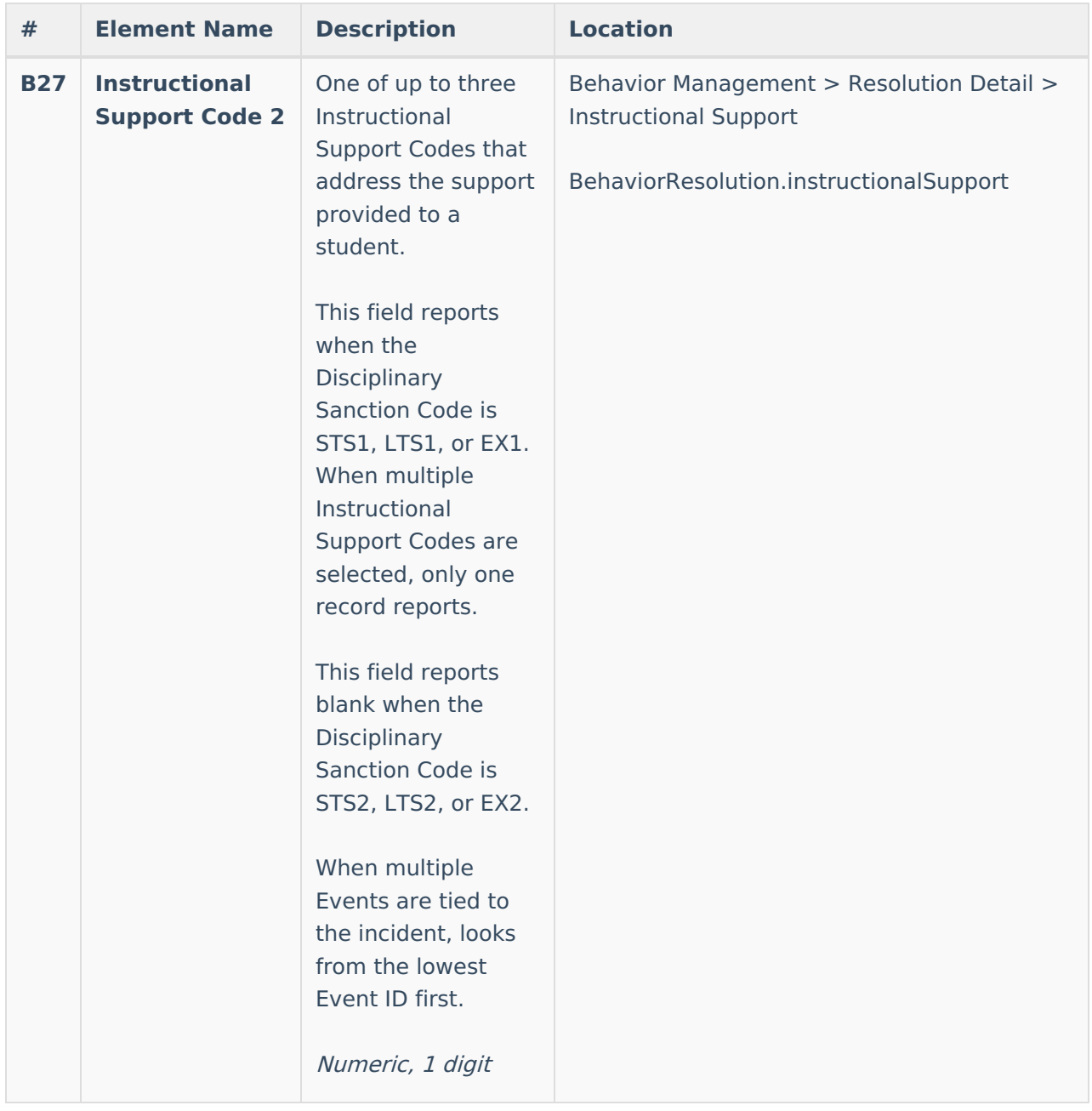

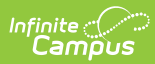

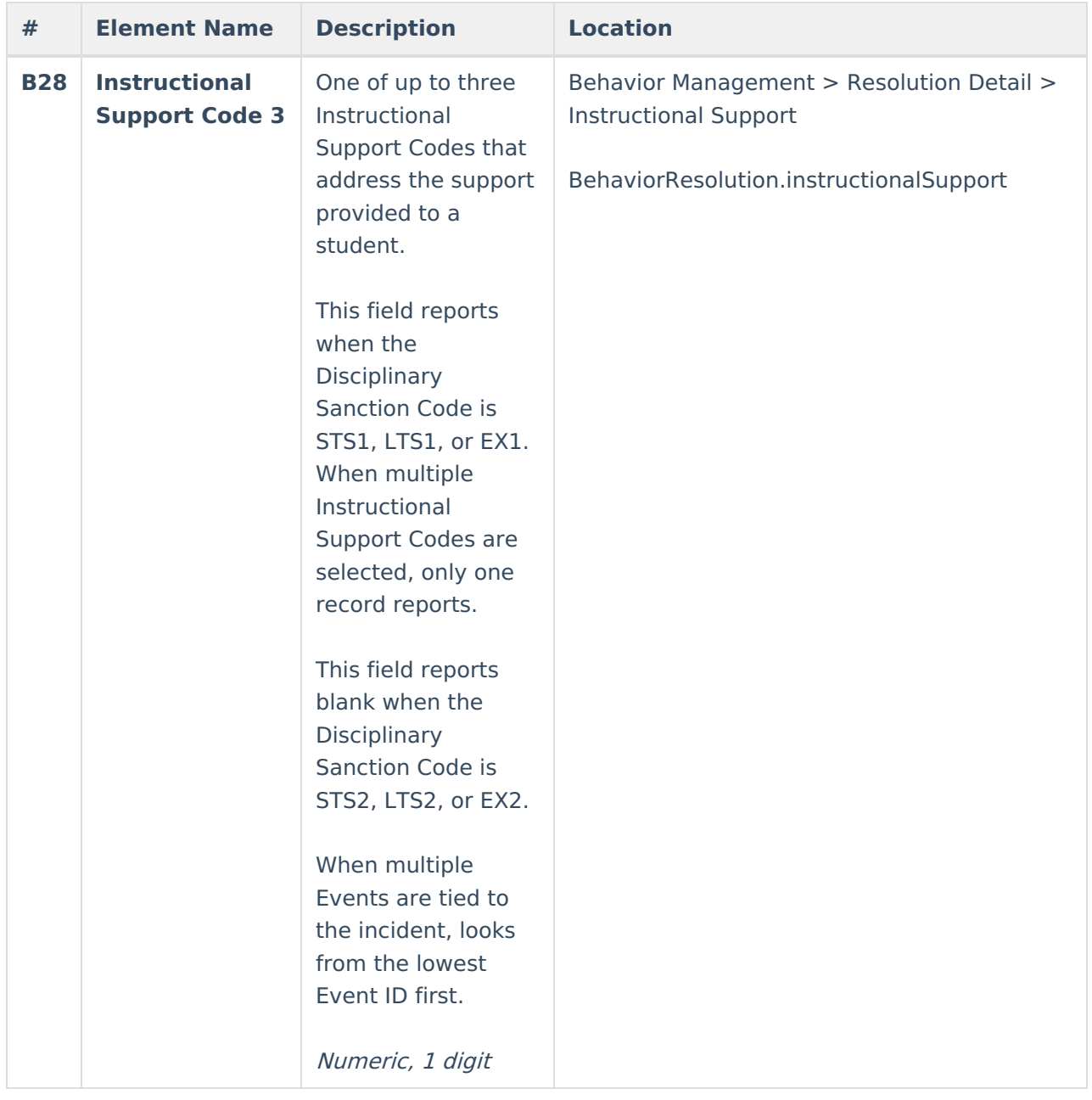

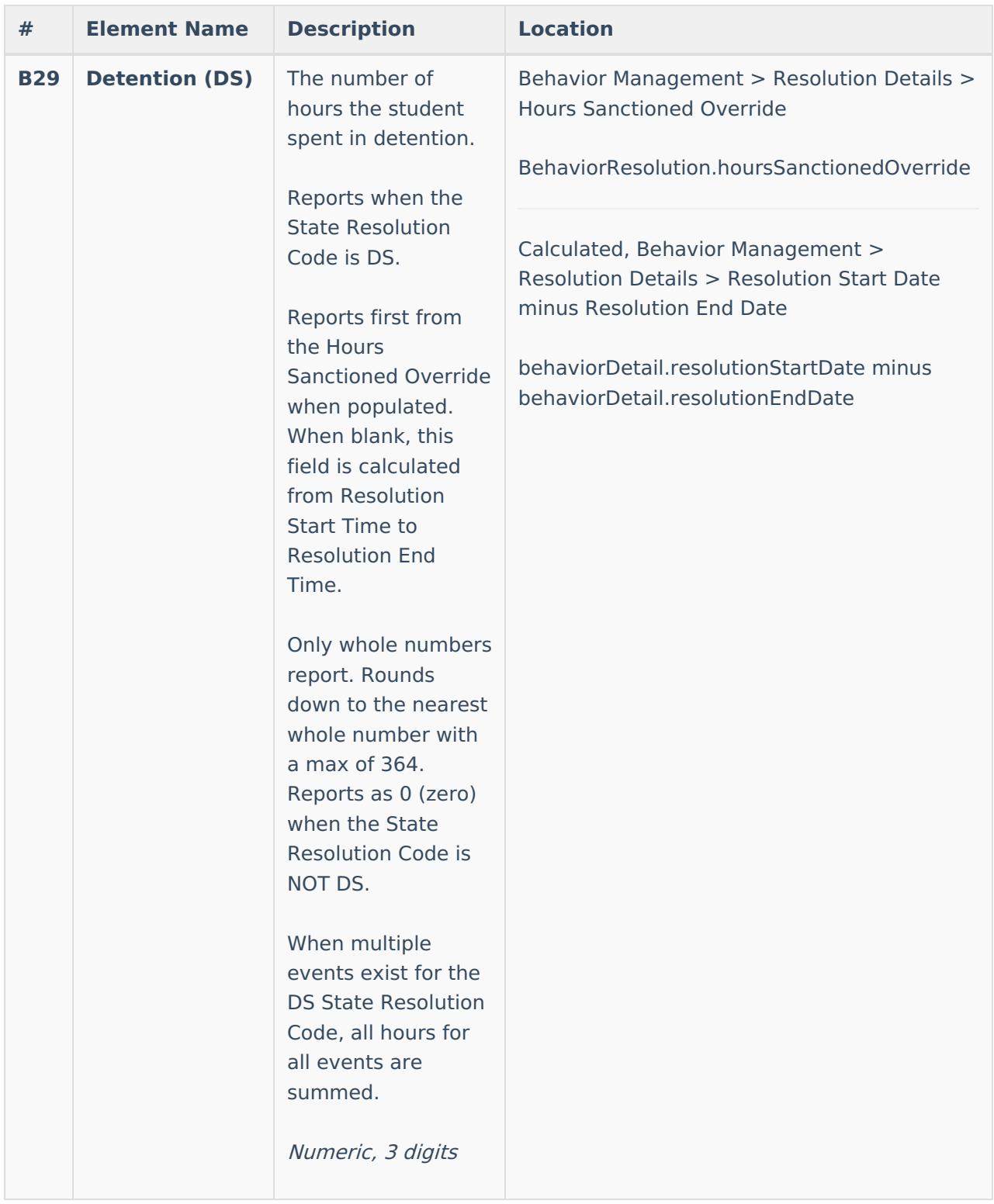

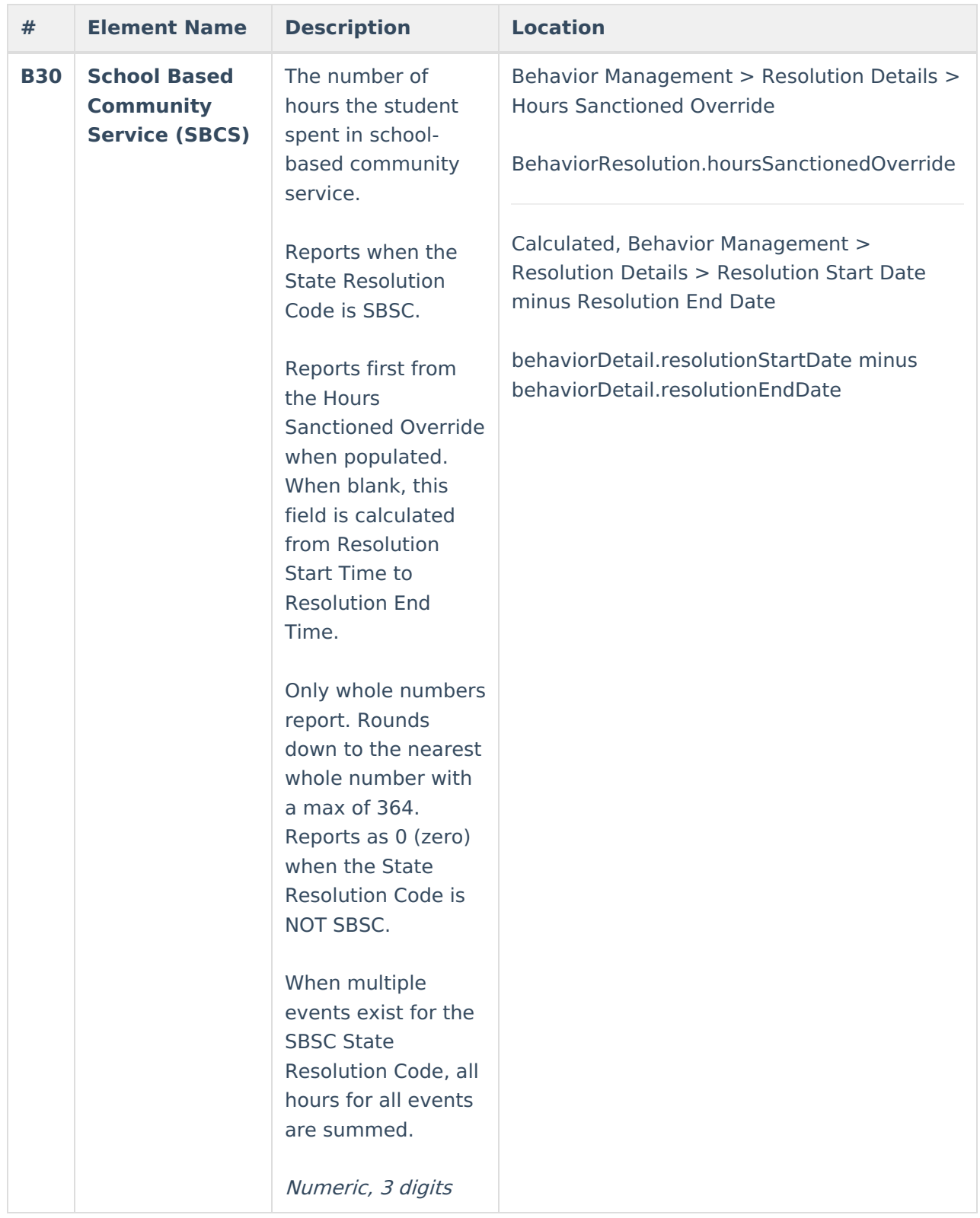

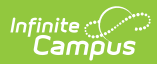

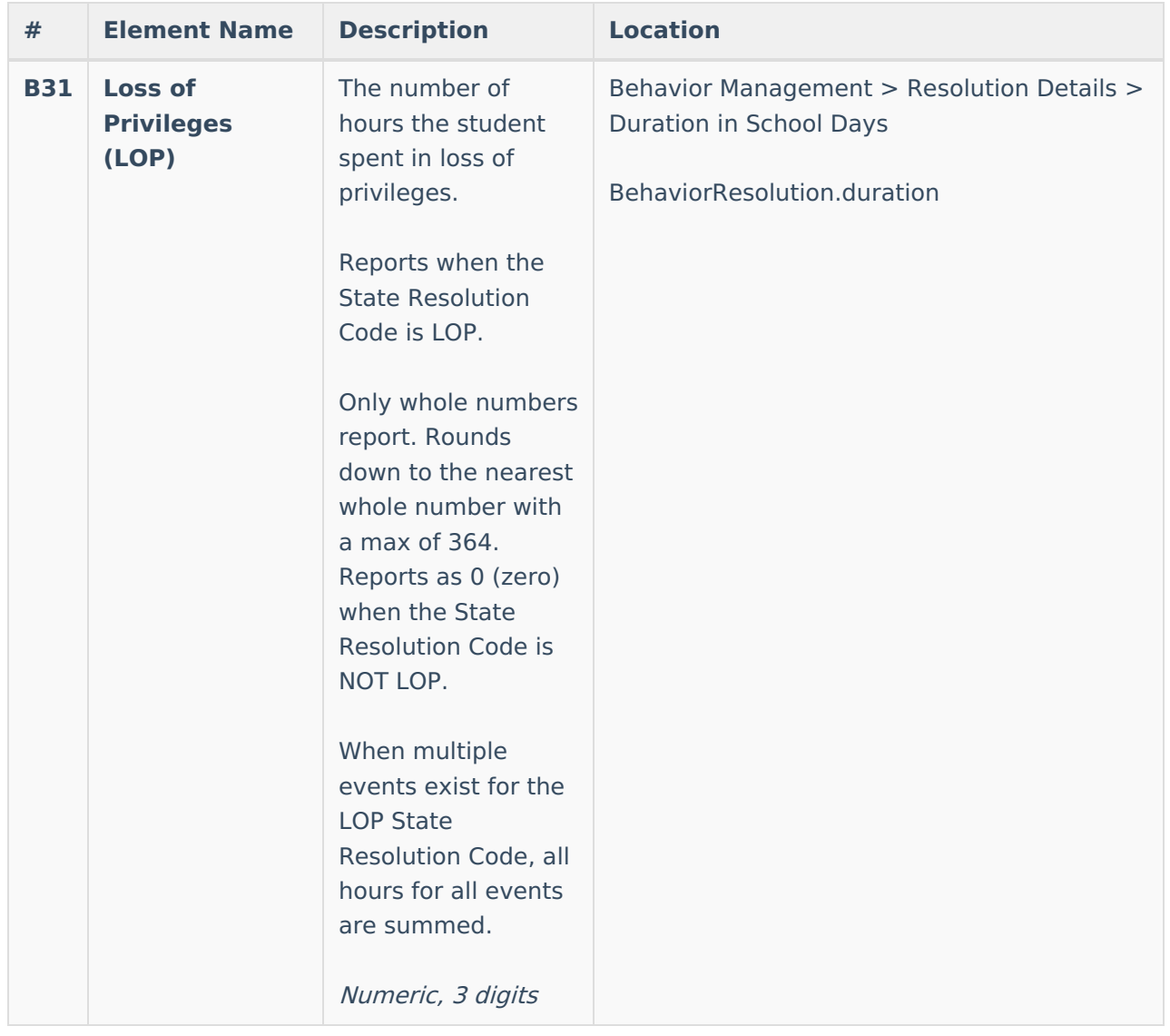

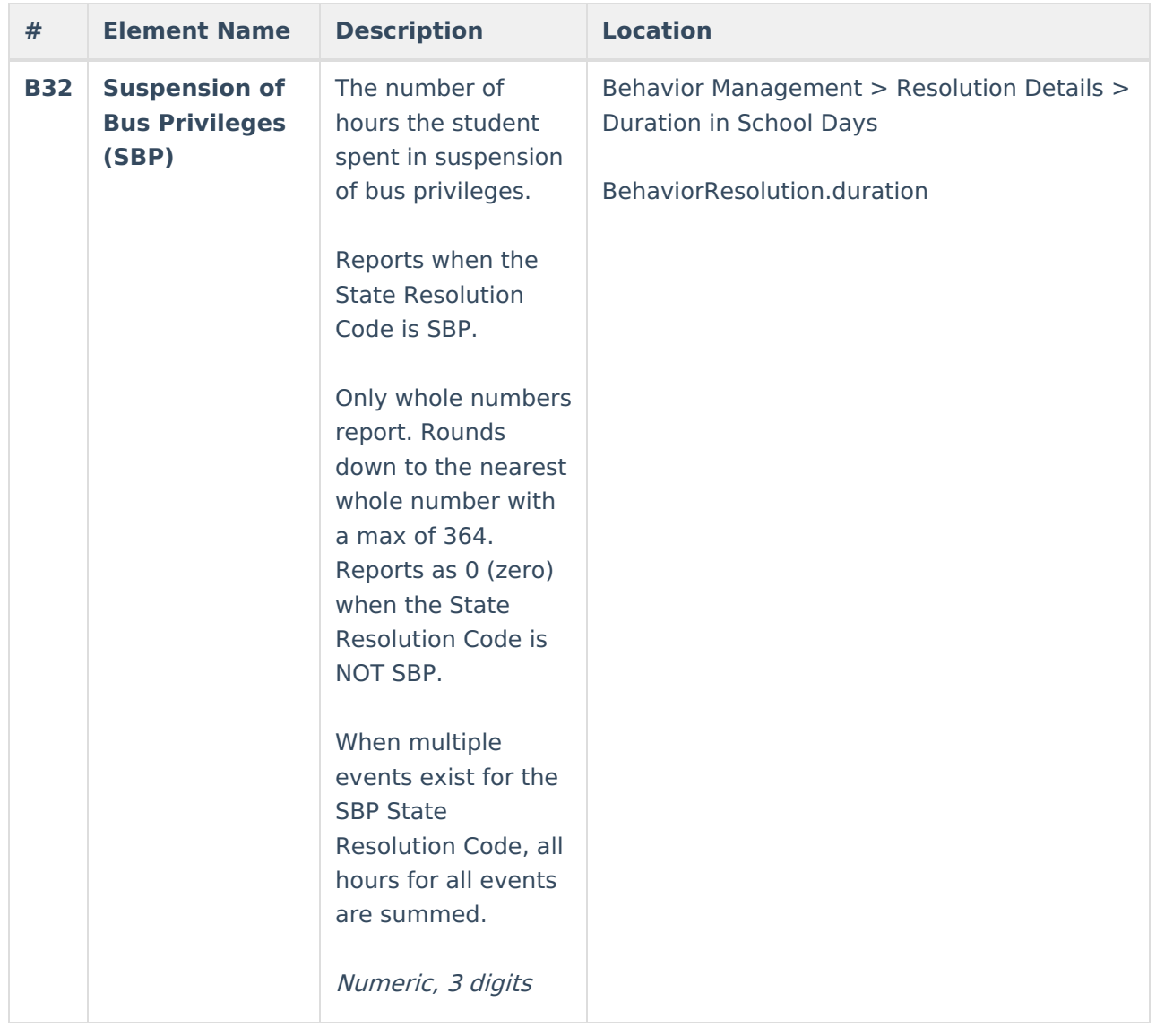

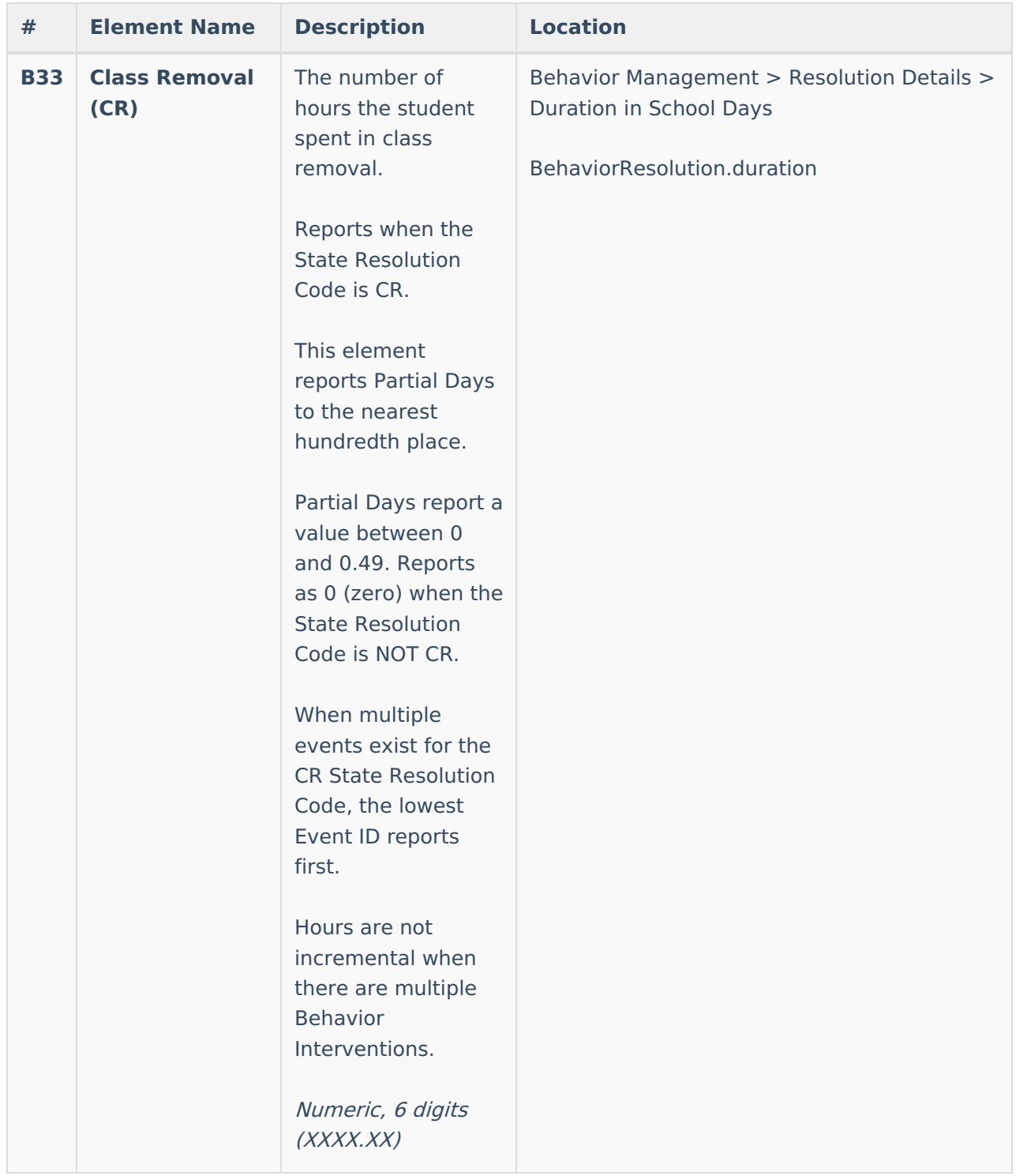

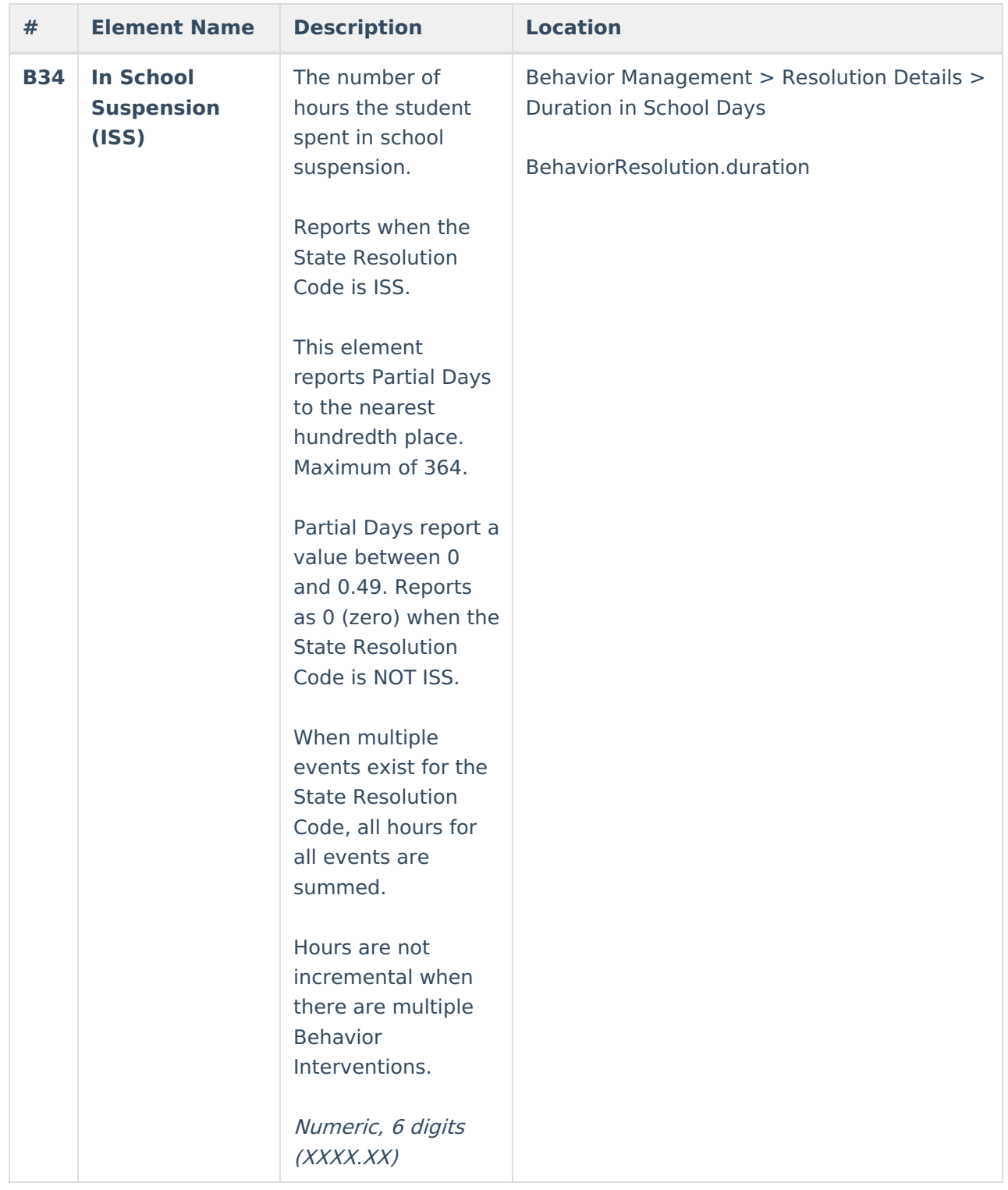

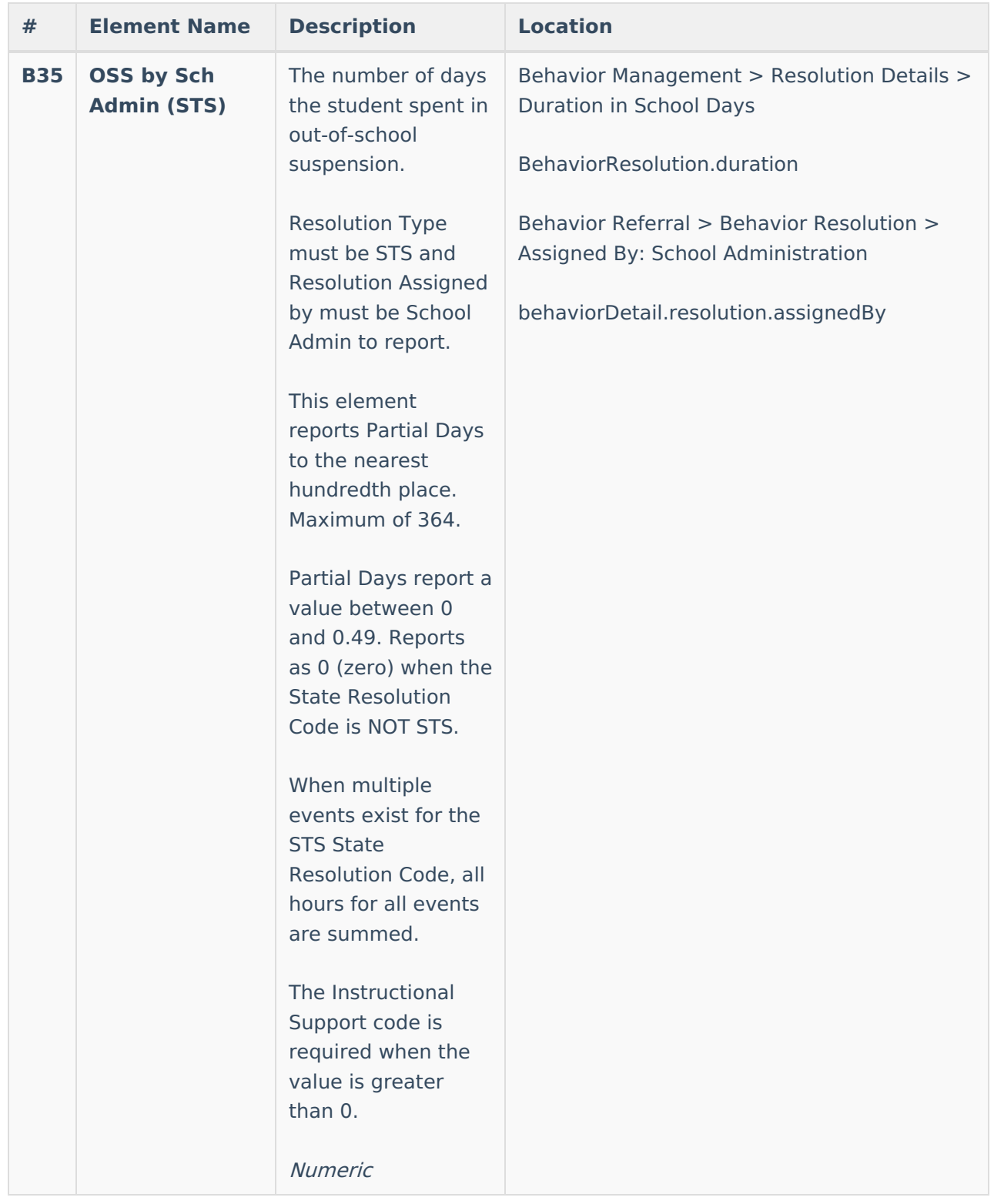

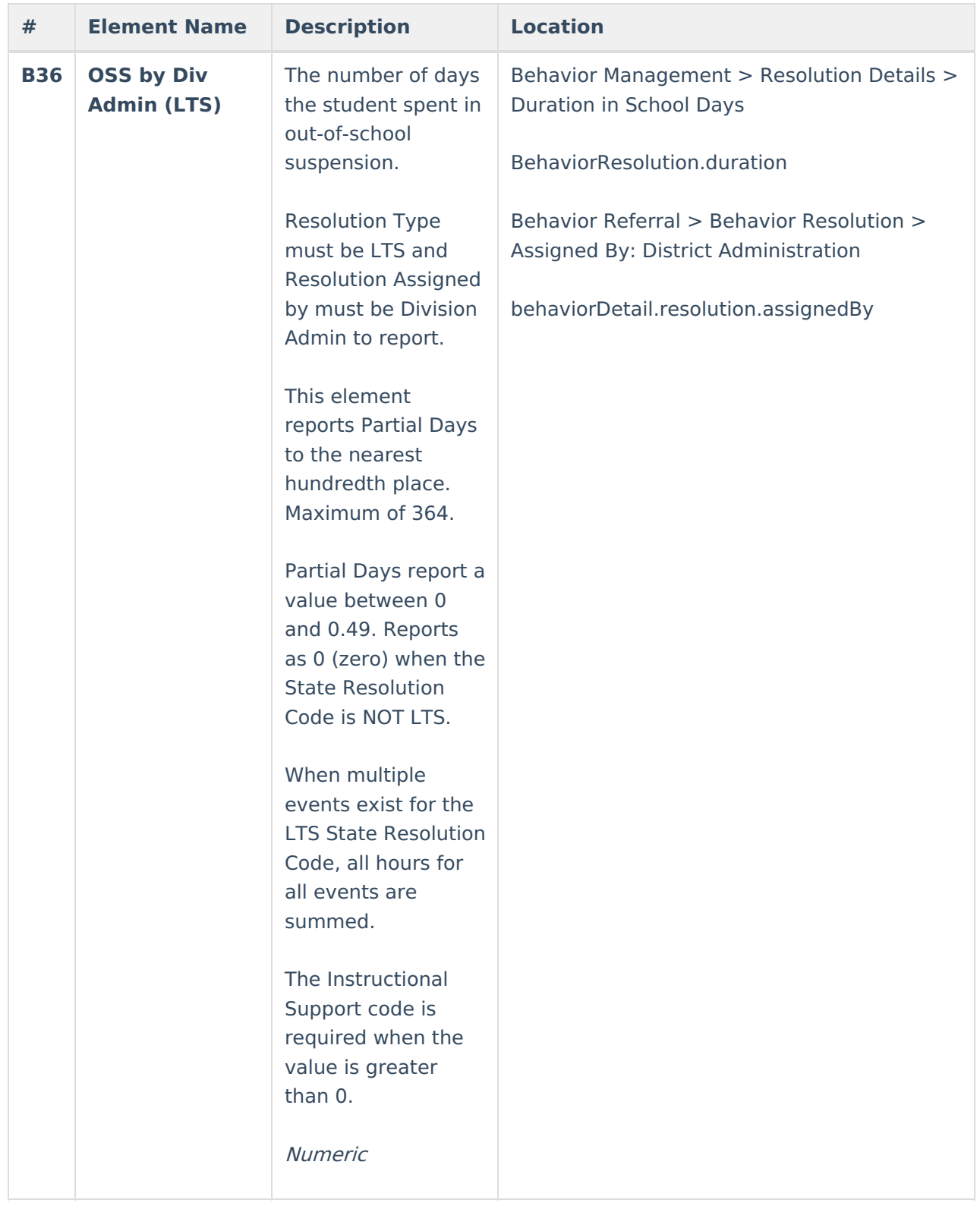

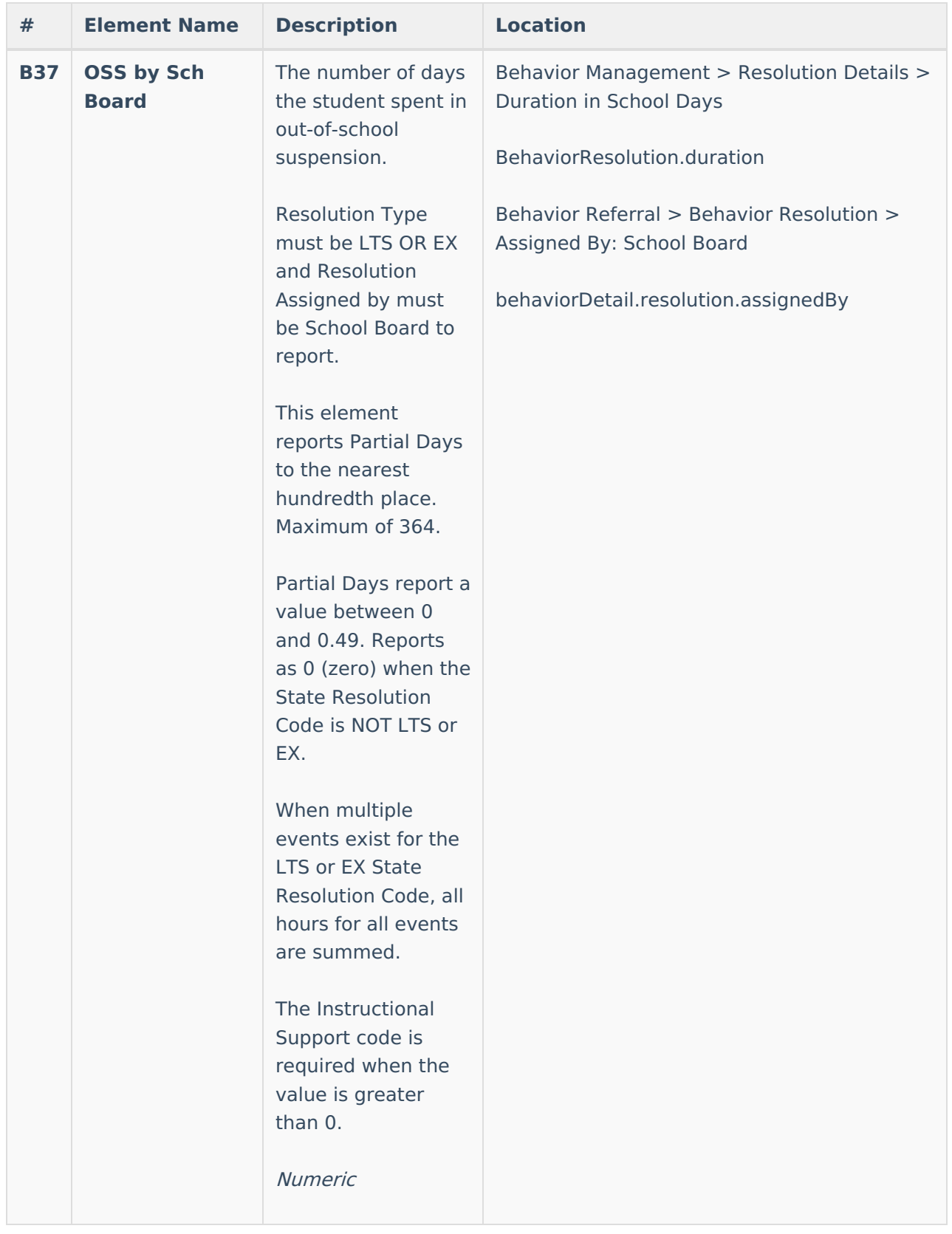

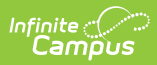

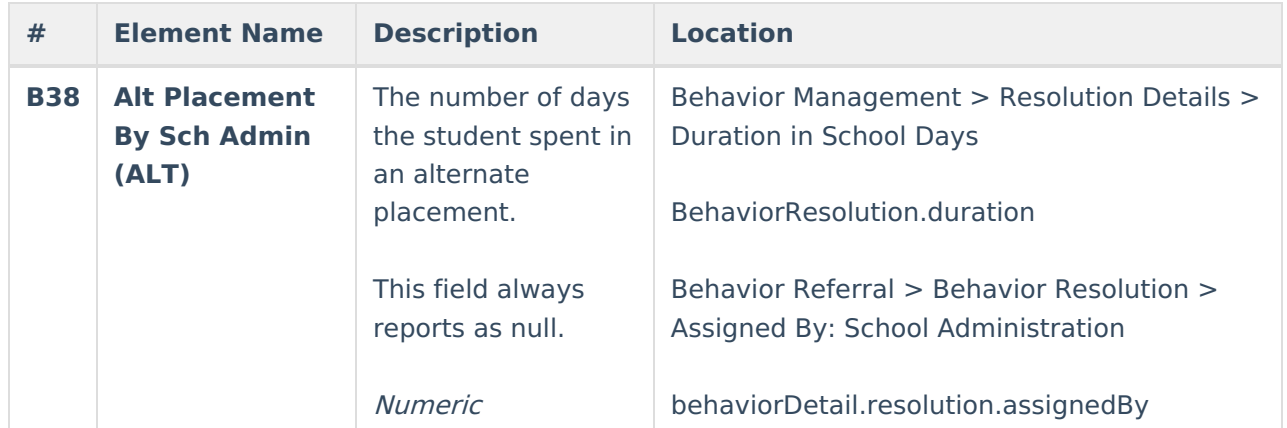

### Infinite<br>Campus

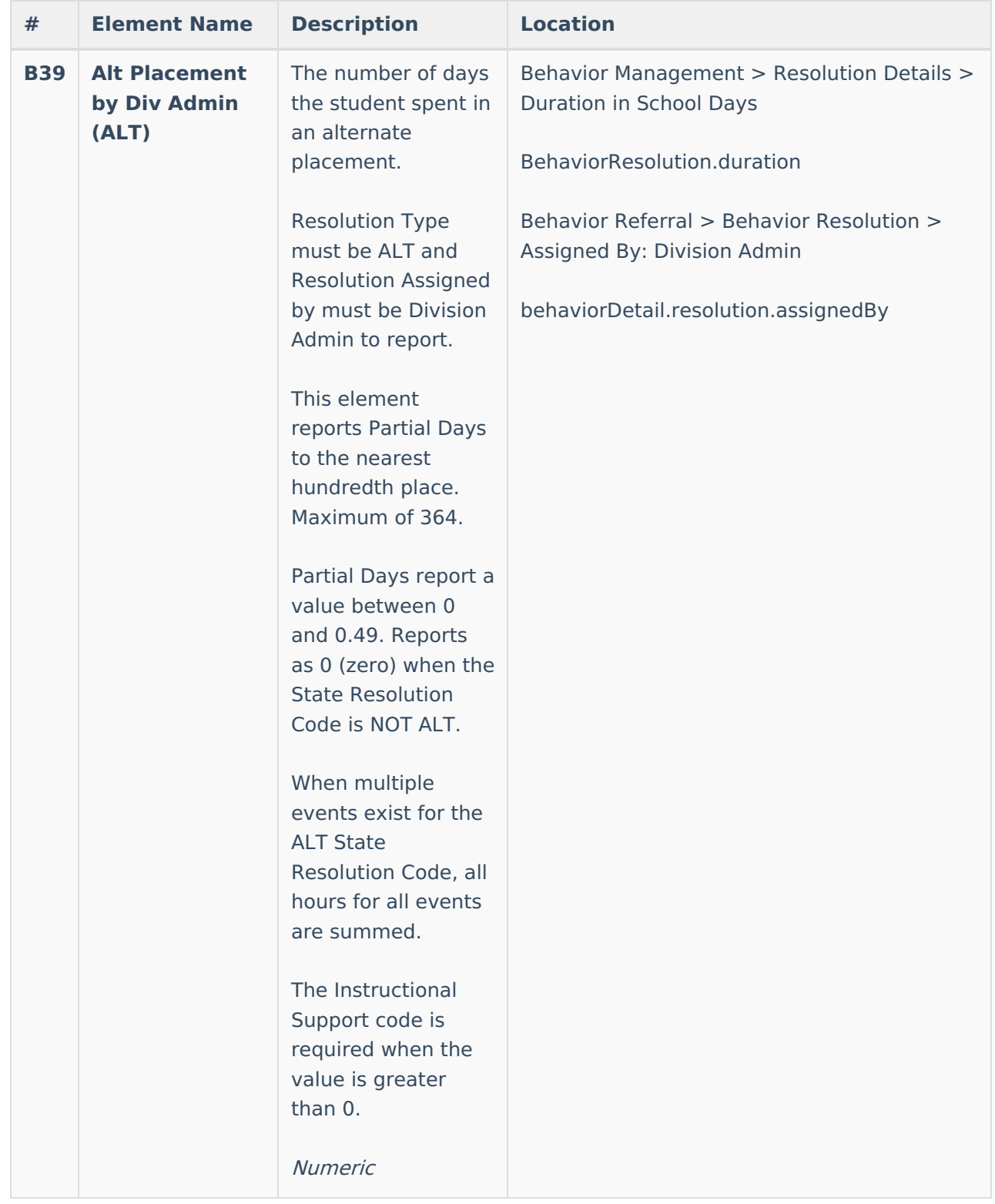

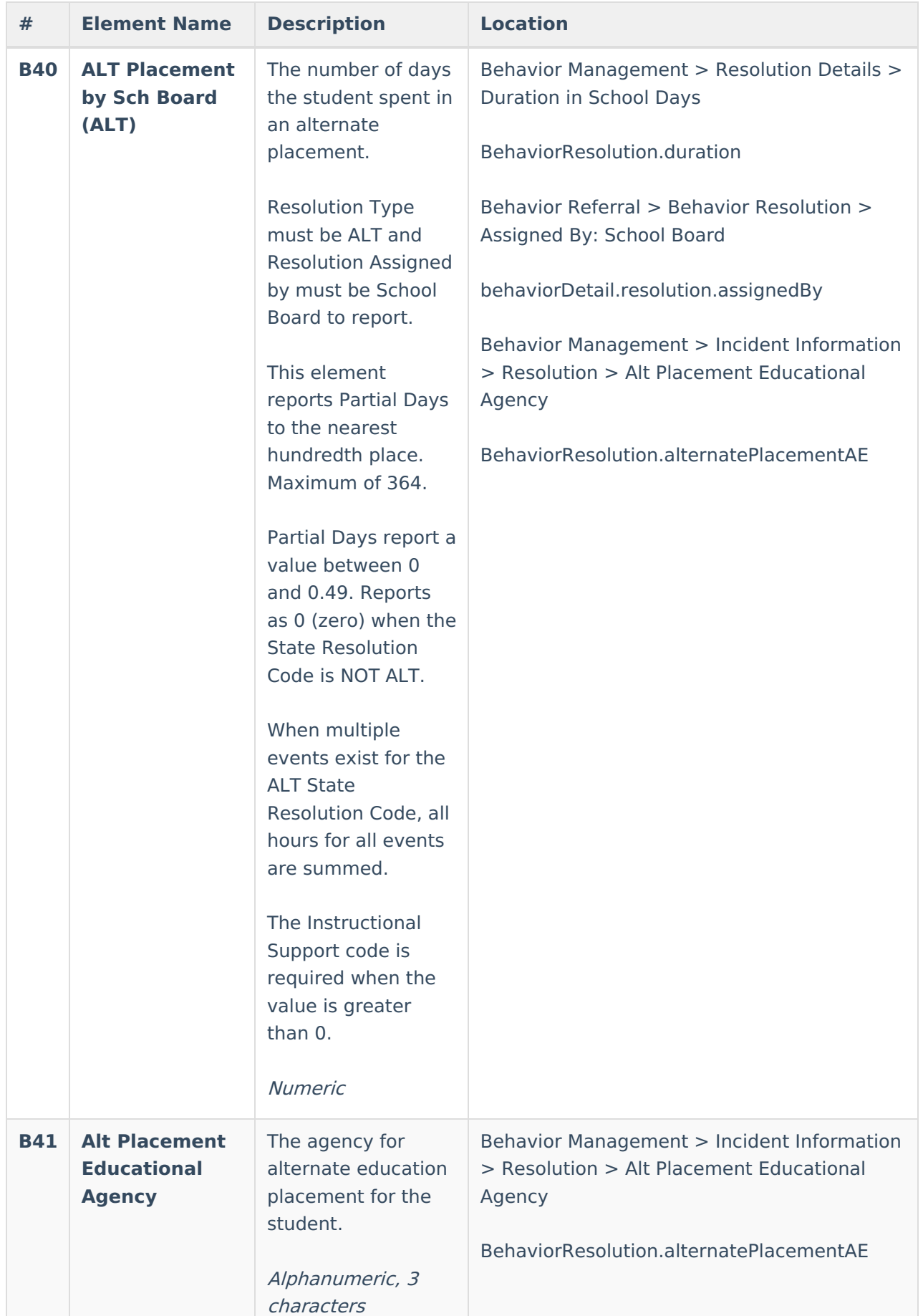

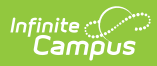

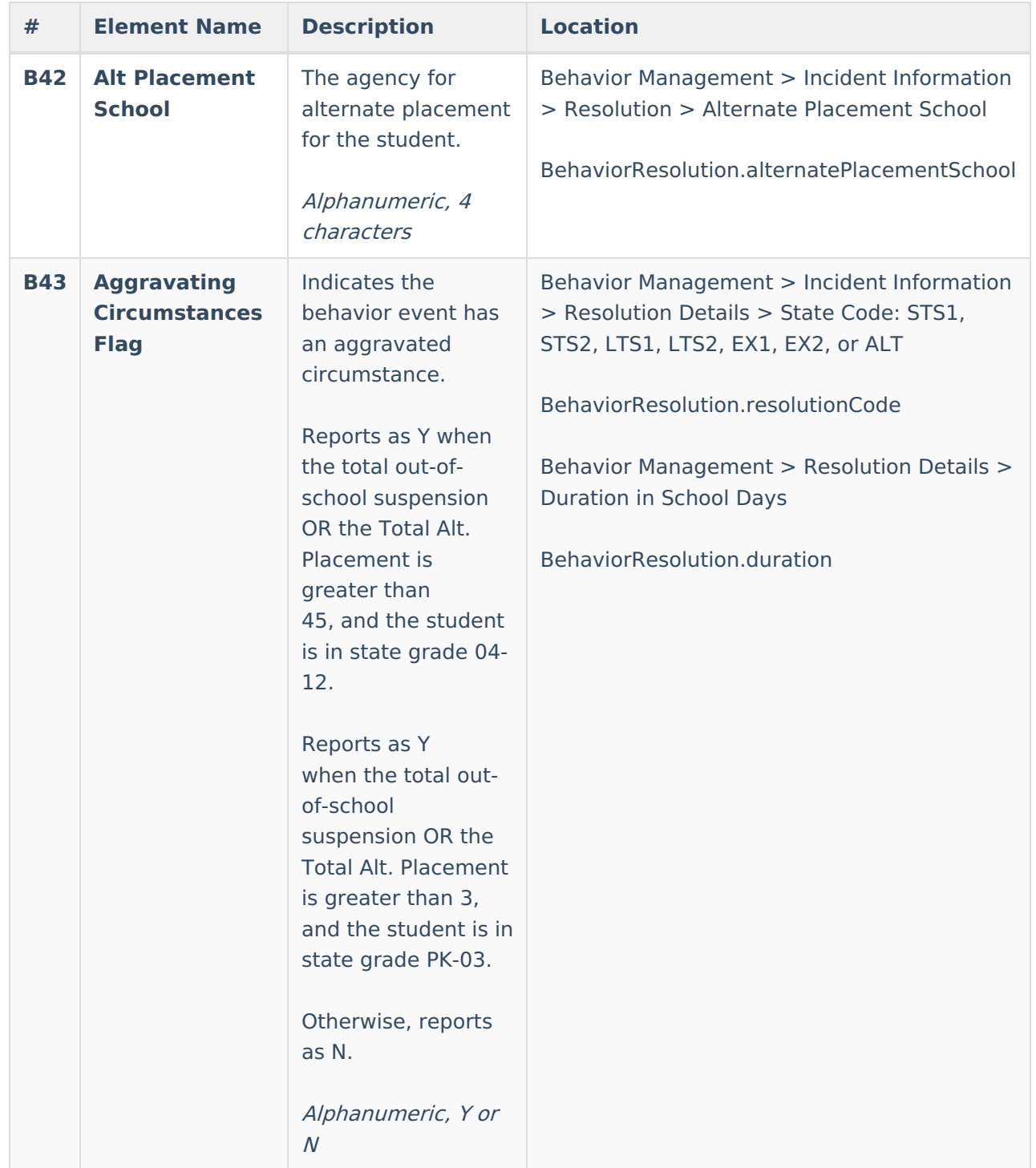

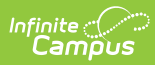

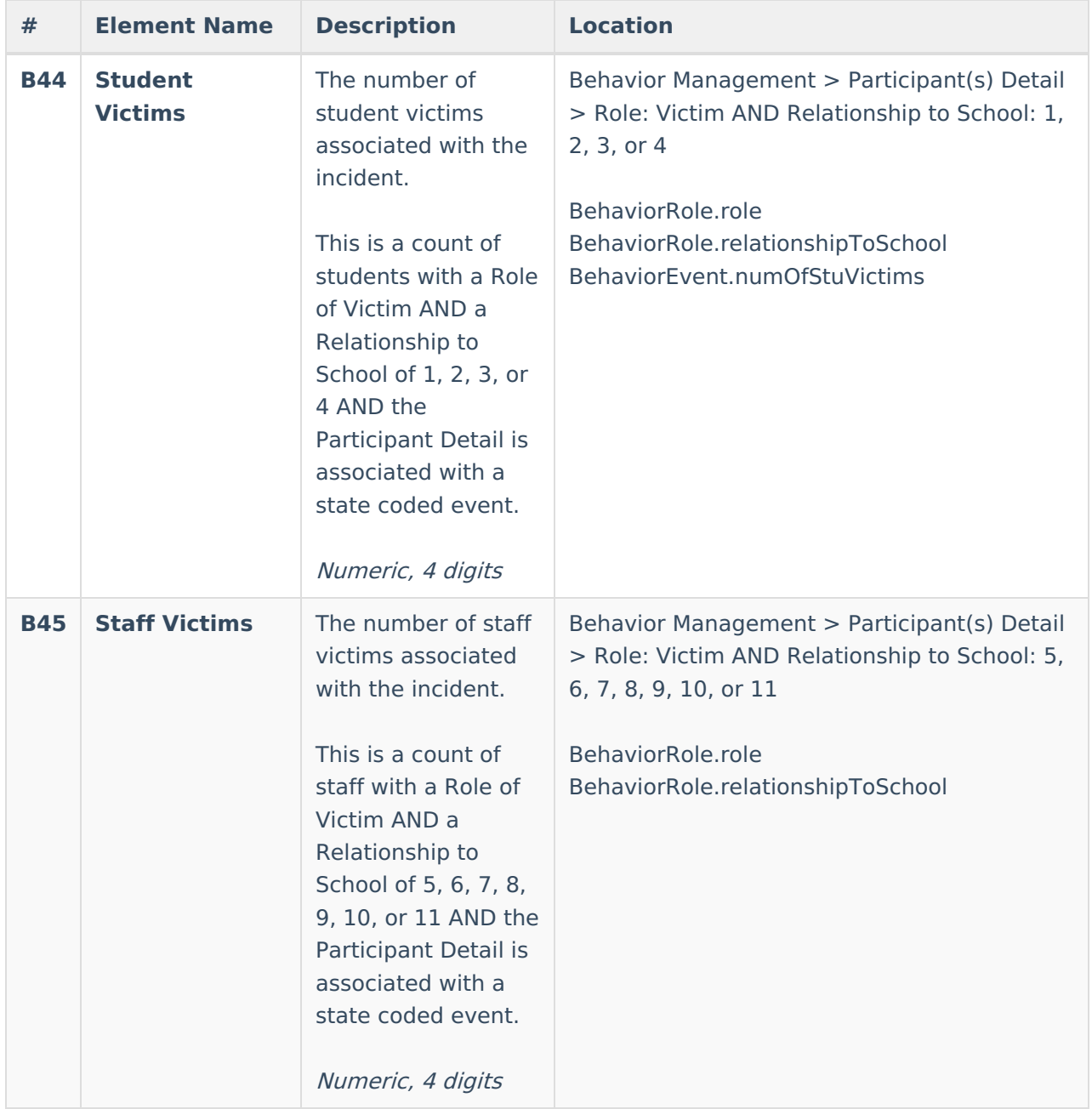

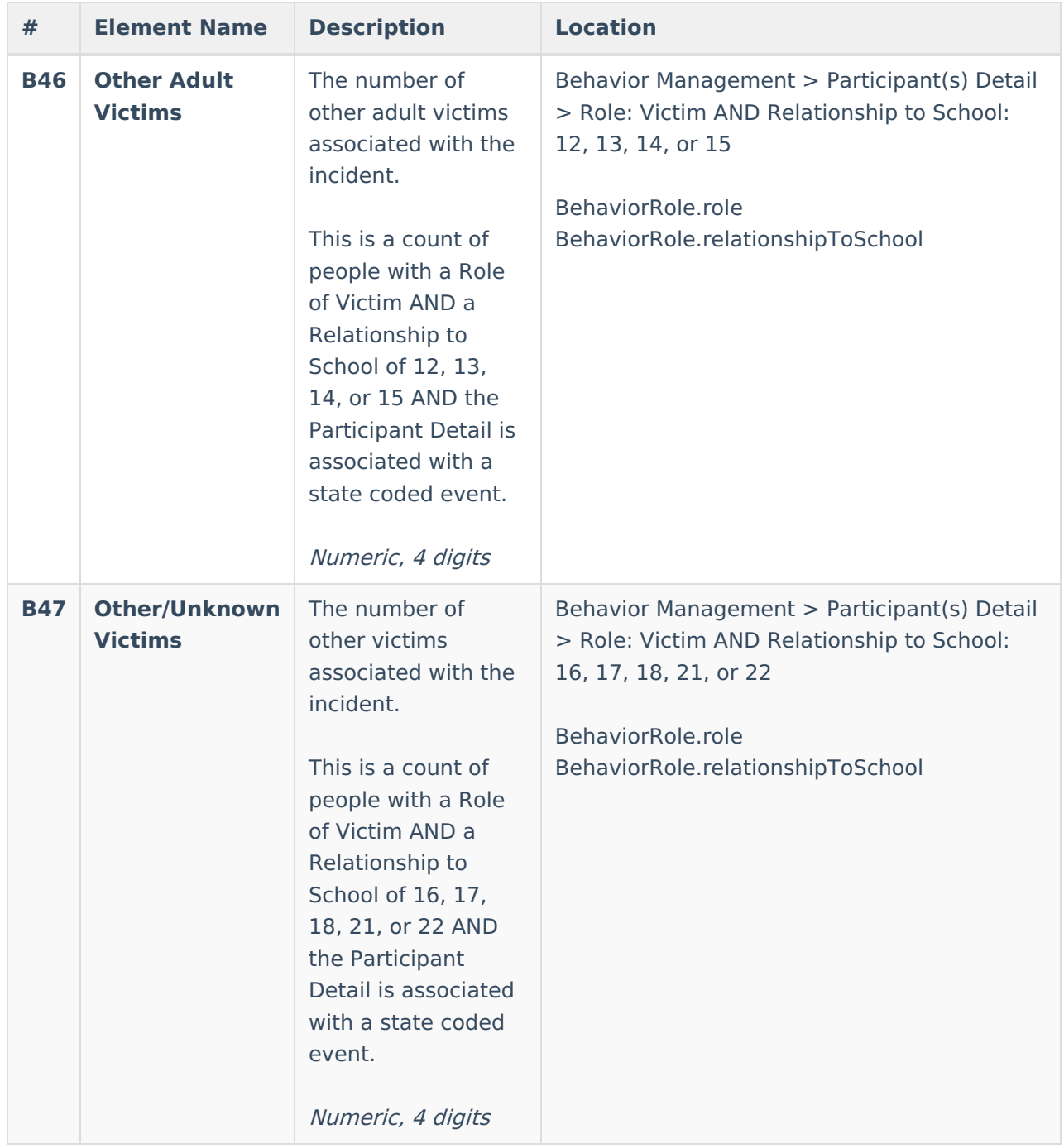

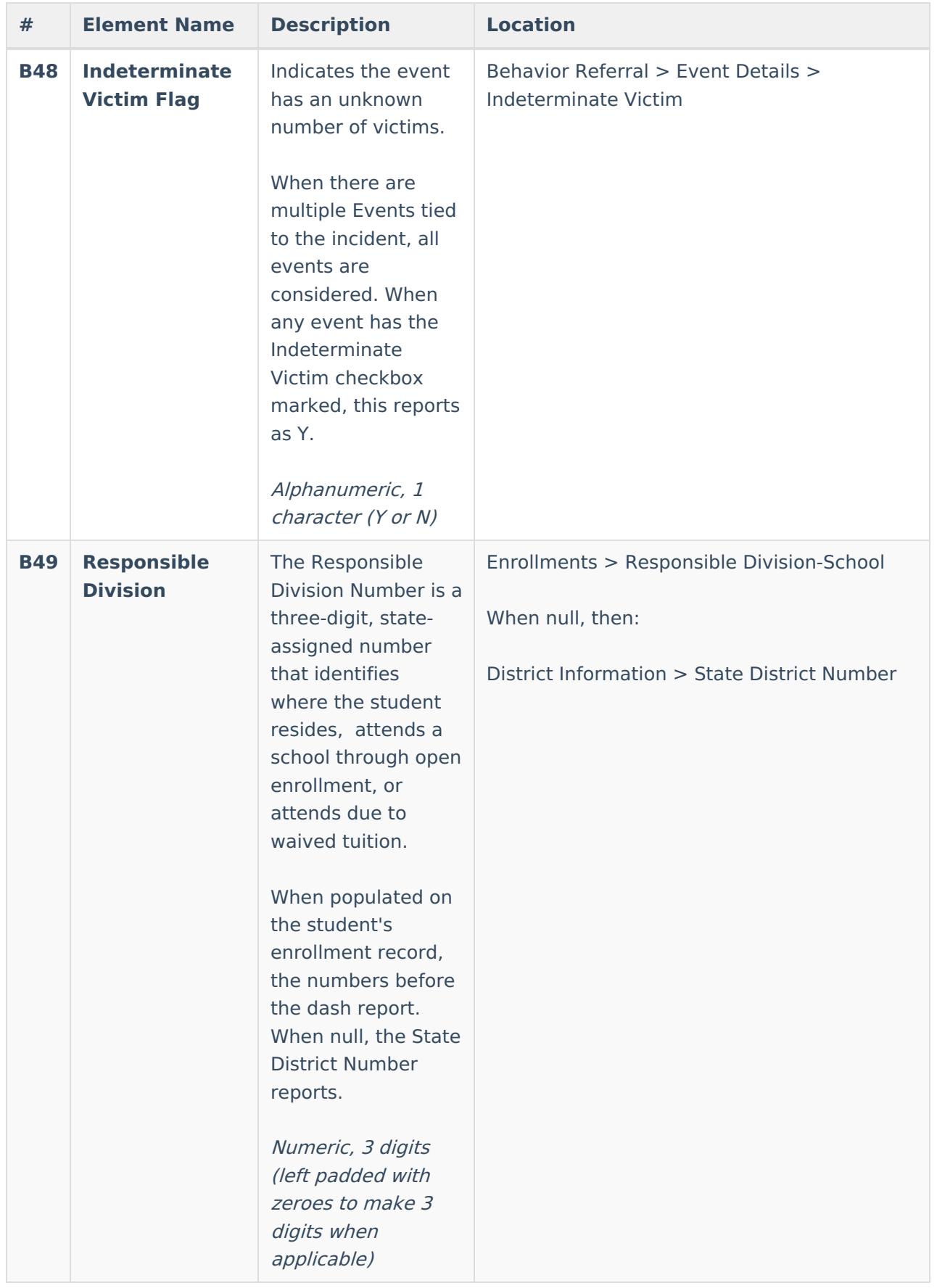

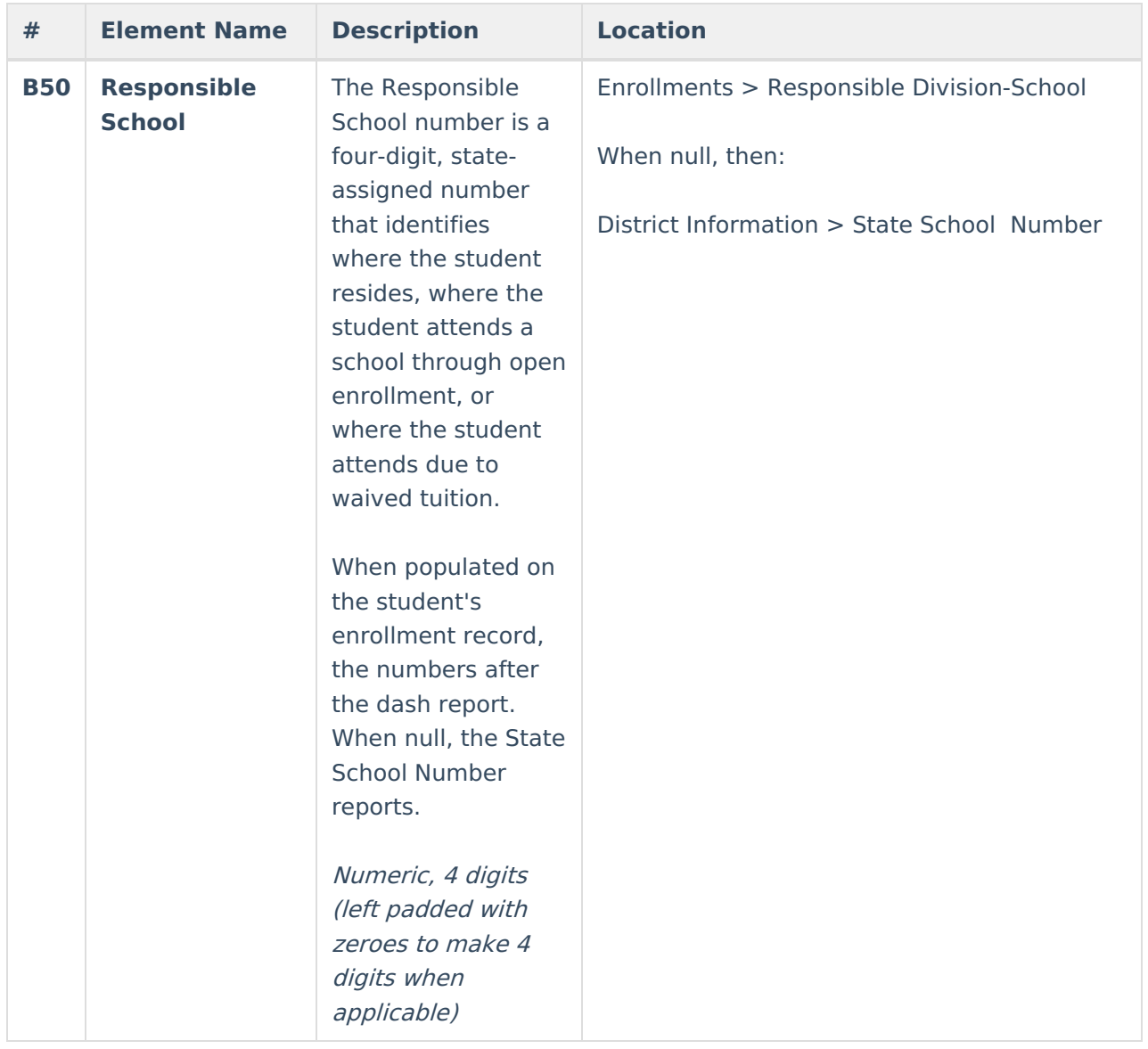

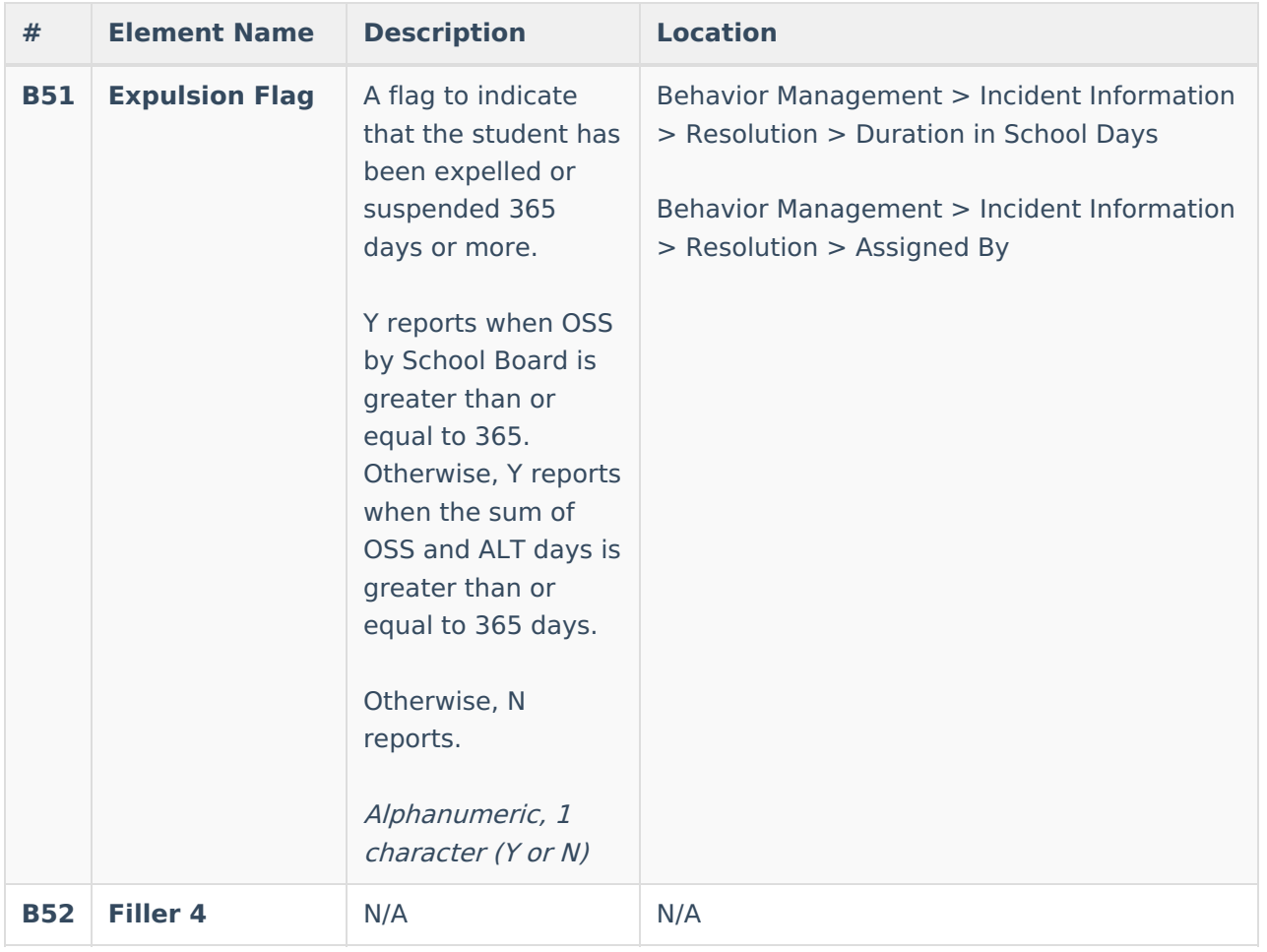

### **Trailer Record**

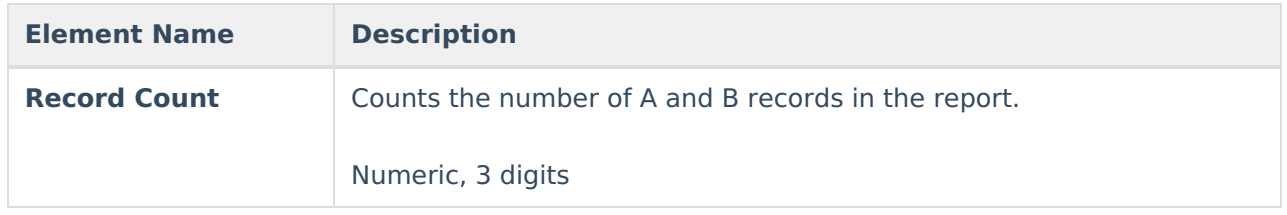